NASA-TP-2378 19850009267

## **NASA Technical** Paper 2378

January 1985

# **MINDS**

A Microcomputer Interactive Data System for 8086-Based Controllers

James F. Soeder

# LIBRARY COPY

HAM C. B85

LANGLEY RESEARCH CENTER LIBRARY, NASA HAMPTON, VIRGINIA

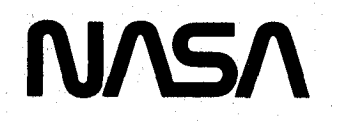

# **NASA Technical Paper 2378**

1985

# MINDS

*A Microcomputer Interactive Data* System for 8086-Based Controllers

James F. Soeder

*Lewis Research Center Cleveland, Ohio*

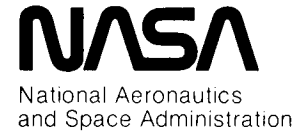

**Scienti**f**ic and Technical Information Branch**

software package for the 8086 family of microcomputers control software development since the software must<br>is described. To enhance program understandability and run in real time usually in a timed or interrupt-driven is describe**d**. T**o** enhance pr**o**gram understandabil**i**ty and run in real time usually **i**n a time**d o**r interrupt-driven ease of code maintenance, the software is written in PL/M-86. Intel Corporation's high-level system implementation language. The MINDS software is intended to run in residence with real-time digital control software to provide displays of steady-state and transient data. In addition, the MINDS package provides classic monitor a**dd**iti**o**n, the MINDS package pr**o**vi**d**es class**i**c m**o**nit**o**r **i**s called MINDS f**o**r "micr**o**c**o**mputer **i**nteractive **d**ata capab**i**lit**i**es al**o**ng with exten**d**e**d** pr**o**visi**o**ns f**o**r **d**ebugging system." It is **d**esigne**d** t**o** use spare unuse**d** c**o**mputing CP*/*M-86 **o**perating system **d**evel**o**pe**d** by Dig**i**tal all**o**ws an **o**perat**o**r at a keyb**o**ar**d** t**o** interacti**v**ely extract Research, Inc., to provide program load capabilities along with a uniform file structure for data and table storage. A library of input and output subroutines to be or control software performance analysis.<br>used with consoles equipped with PL/M-86 and This report gives an overview of the software package. used with consoles equipped with PL/M-86 and assembly language is described.

**A**s **mic**r**o**pr**oc**ess**o**rs h**av**e be**com**e **mo**re **sop**h**isticat**e**d, t**he**y** h**av**e be**gun to take ove**r **a**pp**lication**s **form**e**rly r**e**s**er**v**e**d** f**o**r **mo**re **co**s**tly minicom**p**ute**rs **and lo**w**-**e**nd mainf**r**ame com**p**ute**rs**.** Th**i**s e**volution** h**a**s r**e**s**ult**e**d in** Overview opp**o**r**tuniti**es **to a**pp**ly digital com**p**ut**e**r t**e**c**h**nology to** applications that would never have been considered a few The MINDS software utility is designed to run on a years ago. The result of this explosion of computer microcomputer in residence with a real-time direct digital years ago. The result of this explosion of computer microcomputer in residence with a real-time direct digital<br>applications has been an enormous demand for software control algorithm. To understand the philosophy on applications has been an enormous demand for software control algorithm. To understand the philosophy on to accomplish these many and varied tasks. This demand which MINDS is based, one must understand a simple, to accomplish these many and varied tasks. This demand<br>has led to what has been called the software crisis (ref. 1). has led to what has been called the software crisis (ref. 1). direct digital control application. A timing diagram for<br>This crisis has come about because there are too many this type of task is shown in figure 1. In this a This crisis has come about because there are too many this type of task is shown in figure 1. In this application<br>applications requiring sophisticated software with too an interval timer generates an interrupt at a specifi applications requiring sophisticated software with too an interval timer generates an interrupt at a specified rate<br>few programmers to write it. The problem has been (determined by the bandwidth requirements of the few programmers to write it. The problem has been (determined by the bandwidth requirements of the somewhat alleviated in the business software environ-<br>system). When the central processing unit receives the somewhat alleviated in the business software environ-<br>ment by the adoption of standard operating systems interrupt, it samples sensor input signals with an analogment by the adoption of standard operating systems interrupt, it samples sensor input signals with an analog-<br>(e.g., Digital Research's CP/M (ref. 2) and structured to-digital (A/D) converter. The CPU then uses these high-order programming languages such as Pascal.<br>In the application of microprocessors to real-time

hence each algorithm is unique. This means specialized<br>software to do each task. This problem can be alleviated software to do each task. This problem can be alleviated is idle until the next sampling interrupt, at which time the<br>to some extent by standardizing, wherever possible, process starts over again. When the CPU is idle, to some extent by standardizing, wherever possible, process starts over again. When the CPU is idle, through the use of standard software modules as well as information can be input to and output from the CPU to

**Summary** complete standard software systems. Even then a**dd**it**io**nal means **o**f **i**mpr**o**v**i**ng s**o**ftware **d**evel**o**pment A micr**o**c**o**mputer interacti**v**e **d**ata system **(**MINDS) efficiency will be required. This is espec**i**ally true f**o**r method for enhancing the debugging and evaluation of real-time control software. The approach employs an run in resi**d**ence w**i**th real-time **d**ig**i**tal c**o**ntr**o**l s**o**ftware t**o** auxiliary s**o**ftware r**ou**tine that **o**perates in c**o**nj**u**nct**io**n filme in between control computation update intervals. It allows an operator at a keyboard to interactively extract formats. These data can be used for software debugging<br>or control software performance analysis.

describes the hardware and software environment necessary t**o** use the pr**o**gram*,* **d**etails the internal structure **o**f each **o**f the pr**o**gram's secti**o**ns, describes the currently implemente**d** c**o**mman**d**s, and gives the **Introduction** extensions in scope and application that the current s**oft**w**are mak**es p**o**ss**i**b**l**e.

to-digital  $(A/D)$  converter. The CPU then uses these input signals to compute a control algorithm. When the In the application of microprocessors to real-time control algorithm computation is complete, the results digital control systems, however, each application and are output to control actuators with digital-to-analog are output to control actuators with digital-to-analog  $(D/A)$  converters. Once this has been done, the computer information can be input to and output from the CPU to

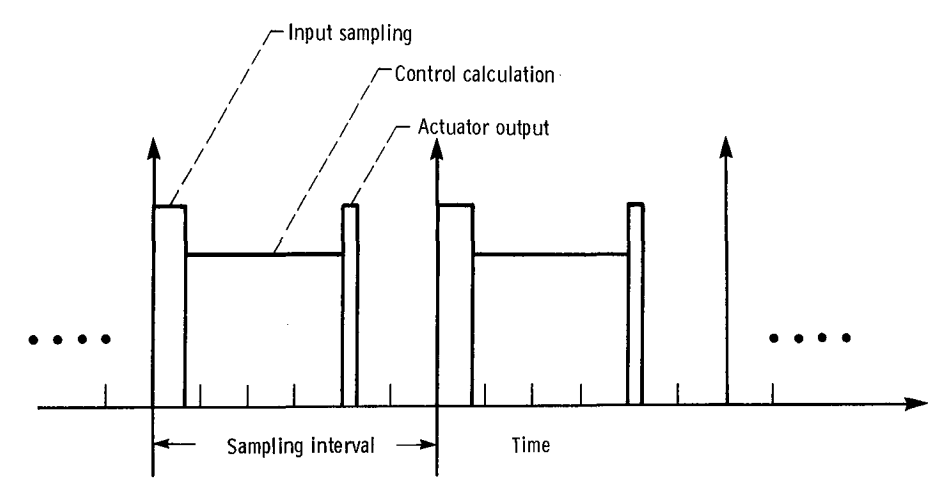

Figure 1.-Direct digital control timing diagram.

etc., without disturbing the control process that takes address these deficiencies. First, MINDS is designed for a<br>place at each update interval. The MINDS software system based on a popular microprocessor, the Intel place at each update interval. The MINDS software system based on a popular microprocessor, the Intel<br>package to be described in this report gives exactly this 8086/8087. Second, it uses the widely accepted CP/M-86 package to be described in this report gives exactly this 8086*/*8087. Second*,* it uses the widely accepted CP*/*M-86 capability. It provides a modular software package that operating system to provide memory as well as file<br>can be called by a control algorithm's real-time executive management. Finally, most of the MINDS software is can be called by a control algorithm's real-time executive management. Finally, most of the MINDS software is<br>routine to run in the spare time while the control written in PL/M-86 (ref. 4), a microprocessor version of routine to run in the spare time while the control written in PL/M-86 (ref. 4), a microprocessor version of algorithm is waiting for the next update interval timer the PL/1 higher level language, to aid in the programs algorithm is waiting for the next update interval timer interrupt, the contraction of the contraction of the contraction of the understandability and transportability.

MINDS is intended to provide both steady-state and transient data for variables inside and outside the control algorithm. This is accomplished by allowing an operator of the control equipment to assign names and other **Support Hardware**<br>designators to storage locations in the control computer's **memory, t**he**r**e**by c**re**ating a MINDS data** e**l**e**m**e**nt.** Th**es**e **ta**b**ular fo**r**m t**o p**rovide a** re**pr**es**entation of t**h**e control's** data elements can be stored in the computer's unused<br>data elements can be stored in the computer's unused data elements can be stored in the computer sumsed<br>to implement the MINDS software package include a<br>memory, retrieved, and put on disks for later data memory, retrieved, and put on disks for fater data single-board computer (Intel iSBC 86/12A) that<br>analysis or plotting. MINDS also has a debug package incorrected the 2026/2027 microprocessor pair a disk analysis of protting, with the also has a used package<br>that can set conditional breakpoints inside an executing<br>the mith flamm disks and the CP/M 26 disk **r**e**al-tim**e **control and ca**p**tu**r**e steady-**s**tat**e **and regi**s**t***e***r**

bee**n d**e**v**e**lo**p**ed** pr**eviou**s**ly. On**e e**xam**p**le** w**ould** b**e INFO**R**M (**re**f**. **3),** wh**ic**h w**as d**e**v**e**lo**pe**d for t**he **S**E**L 810B** minicomputer. This program, although very powerful The 8086 microprocessor is the first member in the and heavily used, lacked certain features. First, it could family of Intel 16-bit microprocessors. The processor has and heavily used, lacked certain features. First, it could<br>not handle data elements that were real floating-point a 16-bit data bus and a 20-bit address, resulting in a not handle data elements that were real floating-point a 16-bit data bus and a 20-bit address, resulting in a<br>numbers. Second, since it did not interface with an 1-megabyte memory address space. Figure 2 is a register numbers. Second, since it did not interface with an 1-megabyte memory address space. Figure 2 is a register operating system, it lacked the capability for memory diagram (i.e., assembly language programmers model) of operating system, it lacked the capability for memory diagram (i.e., assembly language programmers model) of management and standard file storage format. Third, it the 8086. The processor contains thirteen 16-bit registers management and standard file storage format. Third, it the 8086. The processor contains thirteen 16-bit registers.<br>Lacked buffered input, thereby making it difficult to These registers include general-purpose registers AX lacked buffered input, thereby making it difficult to These registers include general-purpose registers AX and<br>input commands. Finally, the program was written in DX, base pointer registers BX and BP, index registers DI input commands. Finally, the program was written in DX, base pointer registers BX and BP, index registers DI<br>assembly language for a computer system produced in and SI, counter register CX, instruction pointer IP, stack assembly language for a computer system produced in and SI, counter register CX, instruction pointer IP, stack<br>limited quantities and thus had little industry support and pointer SP, and segment registers ES, SS, DS, and C limited quantities and thus had little industry support and interest.

provide an operator interface and data-taking capability, The MINDS data-taking software has attempted to etc., without disturbing the control process that takes address these deficiencies. First, MINDS is designed for a

The microcomputer hardware on which MINDS has b**e**e**n d**e**signed to o**per**ate is discussedin some detail.** Th**is** is important since various aspects of the hardware (such **a**s s**eg**m**ent**e**d memo**r**y add**r**essing) aff**e**ct t**h**e decisions** controller with floppy disks, and the CP/M-86 disk<br>operating system. Each of these elements is discussed in data when a predefined condition is satisfied.<br>Interactive data-taking software such as MINDS has the following sections.

#### **8086 Microprocessor**

The four segment registers are critical in allowing the

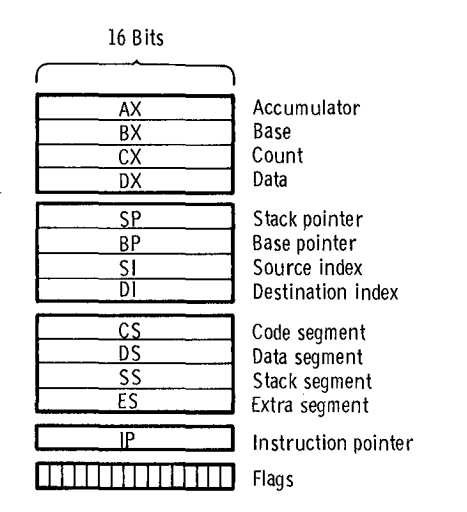

Figure 2.-Intel 8086 register structure.

8086 to achieve its full 1-megabyte address space. If the instruction pointer (a 16-bit register) alone is used to compute memory locations, only 2<sup>16</sup> or 65 536 memory locations can be addressed. However, if memory addresses are computed by using both the instruction pointer and a segment register, the full 1-megabyte address space can be accessed by using the formula

(Segment \*  $10_H$ ) + IP = Memory location

where H denotes a hexadecimal number. Furthermore, once the segment register has been specified, any location that lies between the segment value and the segment value plus 65 535 can be addressed directly by merely changing the value of the instruction pointer. An illustration of this is given in figure 3. The result of this type of addressing, however, is that to identify the location of any parameter in memory, one must specify not only the instruction pointer (i.e., the offset) but also the segment. Further information on this addressing scheme and the 8086 architecture in general can be found in reference 5.

The 8087 microprocessor chip is a transparent coprocessor that can be added to the 8086 to augment the instruction set and the architecture. This chip adds eight 80-bit-wide registers to the 8086 structure defined previously, along with a status and mode register. This register augmentation is shown in figure 4. The coprocessor augments the 8086 instruction set with instructions that use the 80-bit-wide registers to do floating-point arithmetic, trigonometric functions, and logarithms. These calculations are done in accordance with the proposed IEEE floating-point standard. Further information on the 8087 coprocessor chip can be found in reference 6.

#### iSBC 86/12A Microcomputer

The iSBC 86/12A single-board computer (fig. 5), which operates the MINDS software, has a 5-MHz

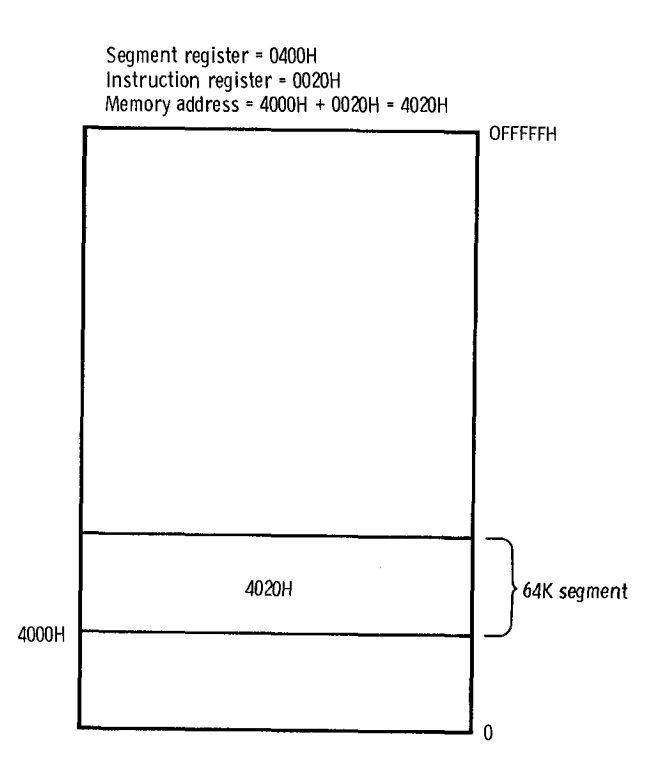

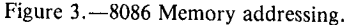

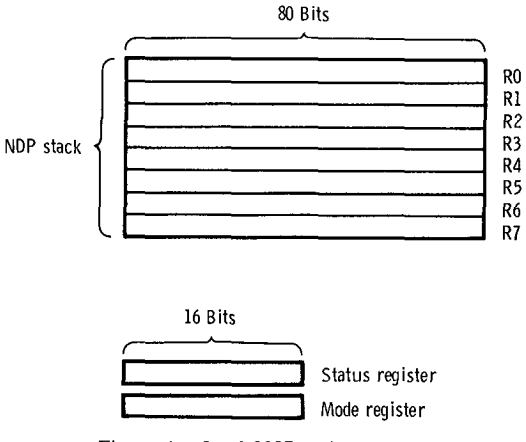

Figure 4.-Intel 8087 register structure.

8086/8087 microprocessor pair as its central processing element. In addition, the board contains 32 kilobytes of dynamic random-access memory (RAM), 32 kilobytes of expansion RAM, and 32 kilobytes of erasable, programmable read-only memory (EPROM). The board also has 24 parallel input/output lines for printer interfacing, a RS232 compatible serial input/output port used to interface to a cathode-ray tube, two programmable counter/timers for control and sample timing, and an interrupt controller capable of accepting eight external or internal interrupts. The board can accept an 8087 (iSBC 337) numerics coprocessor to augment the 8086 with floating-point numerics capability. Lastly, the 86/12A is Multibus compatible. The Multibus/IEEE 796 is a standard microprocessor backplane interface bus originally developed by Intel. Using this standard set of

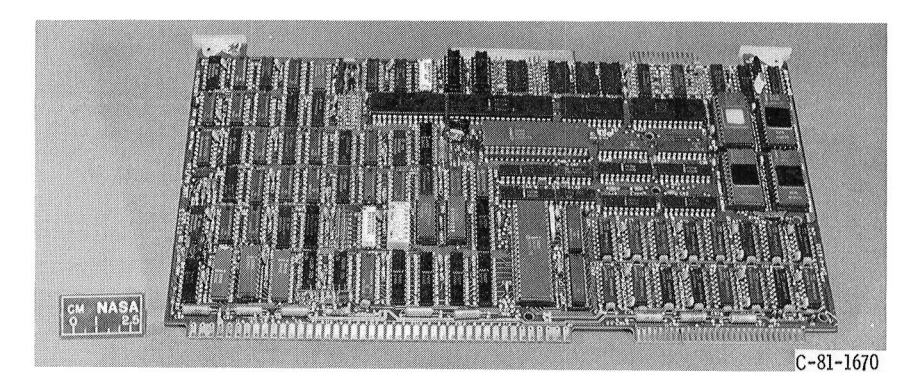

Figure 5.—iSBC 86/12A single-board computer.

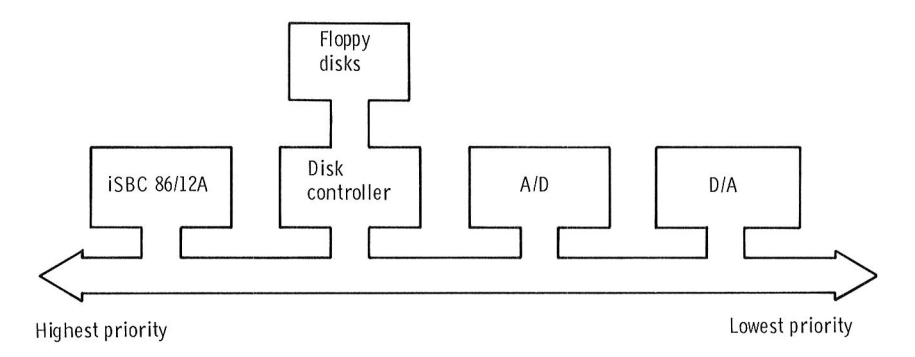

Figure 6.-MINDS hardware configuration.

interface to a multitude of standard boards manufac- has been designed to operate is CP*/*M-86. tured by a variety of vendors. Further information on the  $86/12A$  and the Multibus can be found in references 7 86/12A and the Multibus can be found in references 7 single-user operating system marketed by Digital<br>and 8.<br>Research, Inc., of Pacific Grove, California. The opera-

Successful operation of the MINDS package in a real-<br>time digital control environment requires, in addition to tions, program load and unload, disk file management, the 86/12A board, Multibus boards of the following type: an analog-to-digital (A/D) converter board and a type: an analog-to-digital (A*/*D) converter board and a memory map of the 86*/*12A computer with the CP*/*M-86 illustrates this configuration in more detail, shows the single-board computer in the highest priority slot of the  $\sqrt{655}$ multibus. This is necessary so that under all bus conditions the computer can get access to the bus to use the A*/*D and D*/A* converters and thereby update the control law in the specified sampler network. As was Transient program area stated previously, the MINDS package has been designed to use the disk controller during the control's spare time in making data and table transfers. Therefore, if the disk controller cannot be interrupted after every bus cycle, transparent operation with the direct control algorithm 12031 cannot be guaranteed. Further implementation informa-<br>Basic input/output system tion on this hardware configuration can be found in reference 9 and appendix A. **Basic disk operating system** Basic disk operating system

#### **CP/M-86 Disk Operating System Consolection Consolecommand processor**

As stated earlier, the MINDS program has been Interrupt vector table 1024 designed to use a permanent storage medium (floppy disk) to save data extracted from the computer's Figure 7.—iSBC 86/12A memory configuration.

address, data, power, and control lines facilitates the memory. The disk operating system with which MINDS interface to a multitude of standard boards manufac-<br>has been designed to operate is CP/M-86.

d 8.<br>Successful operation of the MINDS package in a real-<br>Successful operation of the MINDS package in a real-<br>ing system provides facilities to do console communications, program load and unload, disk file management, and rudimentary computer memory management. A operating system installed (fig. 7) shows that the

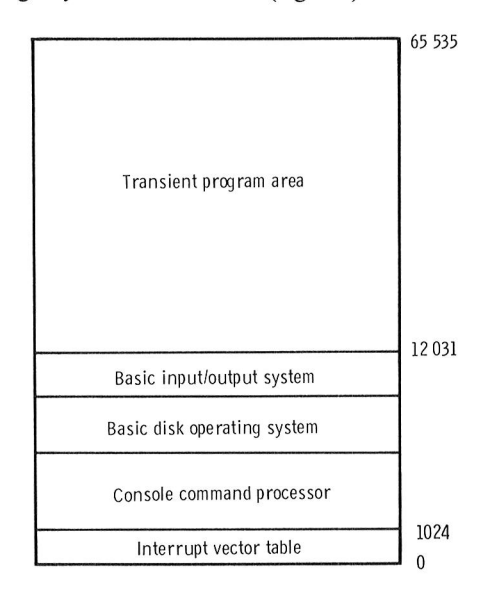

CP*/*M-86 is locate**d** in the lowest part of memory and straightforward software task in direct **d**igital control, *5*2 kilobytes **i**s used as a trans**i**ent pr**o**gram area f**o**r than 0.6 kil**o**byte **o**f mem**o**ry. applications programs and an interrupt vector table for A diagram of the software hierarchy between<br>  $CP/M-86$ . MINDS, and the real-time control (fig. 8)

- 
- 
- 

the console, interprets them, and takes the appropriate operating system, as shown by the dashed-line intercon-<br>action to see that they are completed. The BDOS contains nection. In this environment the MINDS subroutines ca action to see that they are completed. The BDOS contains nection. In this environment the MINDS subroutines can<br>the facilities to open, format, read, and organize files on provide a general-purpose operator interface, stea the facilities t**o o**pen, f**o**rmat, rea**d**, and **o**rgan**i**ze files **o**n pr**o**vide a general-purp**o**se **o**perat**o**r interface*,* steadya floppy disk. In addition, it contains routines to do state transient data collection, and a monitor debug memory management (i.e., the reserving and releasing of package. Finally, as represented by the wide-arrow memory management (i.e., the reserving and releasing of package. Finally, as represented by the wide-arrow memory) for the free or transient program area. The interconnection, the MINDS software can use the memory) for the free or transient program area. The interconnection, the MINDS software can use the BDOS has an external entry point or "hook" such that services provided by CP/M-86 to assist in orderly BDOS has an external entry point or "hook" such that services provided by CP/M-86 to assist in orderly most file and memory management functions can be memory management and can read and write disk files of accessed by applications programs. MINDS makes extensive use of this hook to provide an orderly format extens**i**ve use **o**f this h**oo**k t**o** pr**o**vide an orderly format The MINDS s**o**ftware can be br**o**ken int**o** f**o**ur l**o**g**i**cal

The BIOS contains all of the hardware-dependent of subroutines. The important subroutines contained in information necessary to allow CP/M-86 to operate in a each block are listed in appendix B. The MINDS main information necessary to allow CP/M-86 to operate in a each block are listed in appendix B. The MINDS main particular computer configuration. This includes block takes care of variable name definitions, steady**definition** of the disk layout (i.e., number of tracks, number of sectors, number of bytes per sector, etc.), the number of sectors, number of bytes per sector, etc.), the retrieval, and other miscellaneous tasks. The monitor and address and input/output format of the console device debug block can display and set any part of main mem address and input/output format of the console device debug block can display and set any part of main memory and the memory configuration of the as an integer, word, byte, or real number. In addition, and line printer, and the memory configuration of the as an integer, word, byte, or real number. In addition, transient program area. Because all of the hardware-<br>the monitor functions as a software debug tool and sets a transient pr**o**gram area. Because all **o**f the har**d**ware- the monit**o**r functi**o**ns as a s**o**ftware debug t**oo**l and sets a dependent information is concentrated in one area, breakpoint in order to collect data tables and register CP/M-86 can be easily reconfigured for a variety of data if certain conditions are met. The MINDS transient CP*/*M-86 can be easily reconfigure**d** f**o**r a variety **o**f data if certa**i**n c**o**nditions are met. The MINDS trans**i**ent

How the operating system loads programs is important in understanding MINDS. When the CP/M-86 operating in understanding MINDS. When the CP/M-86 operating Finally, the input/output library contains the prospection is given a command, the CCP processes it and grams necessary to input and output information to the determines if an external appl**i**cati**o**ns program must be loaded (i.e., a program on the disk). If this is the case, the *propram* is loaded from the disk and placed in the **EPIM-86** program is loaded from the disk and placed in the topmost part of memory (i.e., the highest memory topmost part of memory (i.e., the ingliest memory system system system) locati**o**n). **T**he free mem**o**ry ab**o**ve the **o**perating system and below the applications program is still available to be allocated (managed) by CP/M-86 for the applications program's use. Further information on CP/M-86 and its program's use. Further information on CP*/*M-86 and its I applications environment can be found in reference 10.

As stated earlier, CP/M-86 is a single-user operating system. It does not do multitasking. A real-time applicamultiple tasks be performed. Thus, a real-time appli-<br>cation using CP/M-86 must have a subexecutive, or real-<br>time executive routine to service interval timers tion such as direct digital control, however, requires that interrupt controllers, and A/D and D/A converters and **[**  $\Box$ ] **[**  $\Box$ ] **[**  $\Box$ cation using CP/M-86 must have a subexecutive, or realtime executive, routine to service interval timers, to execute a control algorithm and MINDS. This is a Figure 8. -Software hierarchy.

and for the system described in this report it requires less than 0.6 kilobyte of memory.

**o**perating system and application use. CP/M-86, MINDS, and the real-time control (fig. 8)<br>The operating system has three main portions: shows that a real-time executive is directly linked to the The operating system has three main portions: shows that a real-time executive is directly linked to the (1) Console command processor (CCP) control algorithm and the MINDS software. This is (1) Console c**o**mmand pr**o**cess**o**r (CCP) c**o**ntr**o**l alg**o**rithm and the MINDS s**o**ftware. This is (2) Basic disk operating system (BDOS) represented by the solid lines connecting the three (3) Basic input/output system (BIOS) modules. This combined software module is loaded into (3) Basic input/output system **(BIOS)** modules. This combined software module is loaded into the CCP accepts all commands that are typed in from the microcomputer main memory by using the CP/M-86 The CCP accepts all commands that are typed in from the microcomputer main memory by using the CP/M-86 the console, interprets them, and takes the appropriate operating system, as shown by the dashed-line interconmemory management and can read and write disk files of a standard configuration.

f**o**r **d**ata st**o**rage and retrieval, blocks (f**i**g. 9). Each **o**f these bl**o**cks c**o**nsists **o**f a number block takes care of variable name definitions, steady-<br>state data table definitions, information storage and data block provides all that is needed to take and store transient data.

system is given a comman**d**, the CCP pr**o**cesses **i**t and grams necessary t**o** input an**d o**utput **i**nf**o**rmati**o**n t**o** the

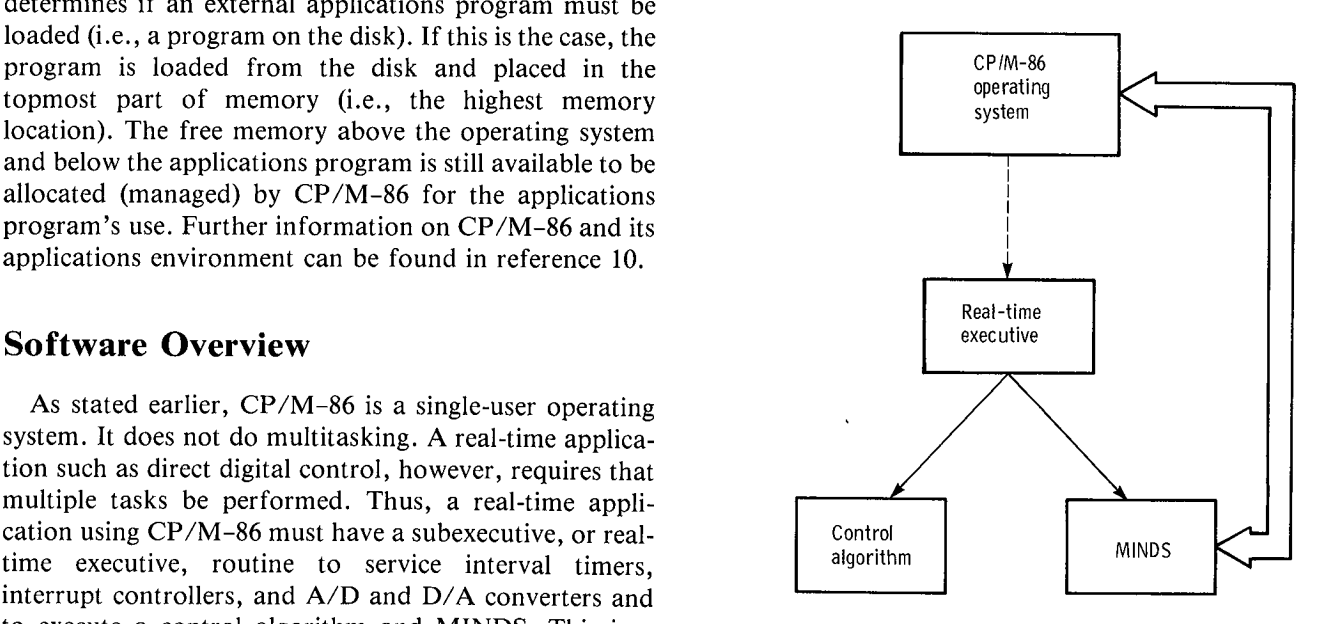

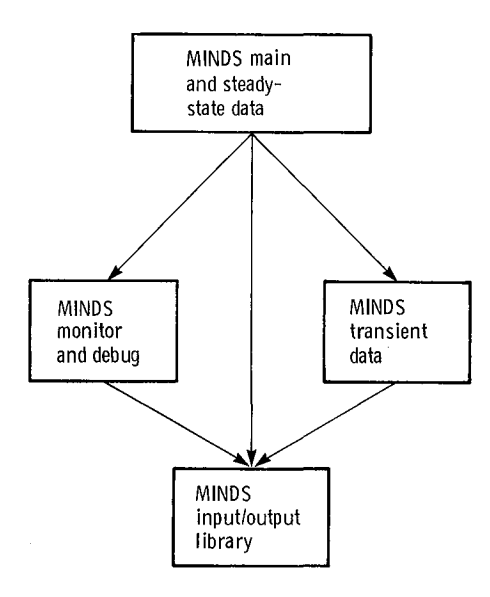

assembly language routines to interface to CP/M-86.<br>This type of library is necessary since PL/M-86 is a system implementation language and merely has an and offset instruction to input or output a word or byte from or to a processor.) instruction to input or output a word or byte from or to a particular port. The language does not have a sophisparticular port. The language does not have a sophis-<br>ticated input/output structure like Fortran or Pascal. For a data element of the type "word" no scale factor is

each of these four large blocks of code, or software modules, follows.

piece of data, or two bytes of data. This data type can

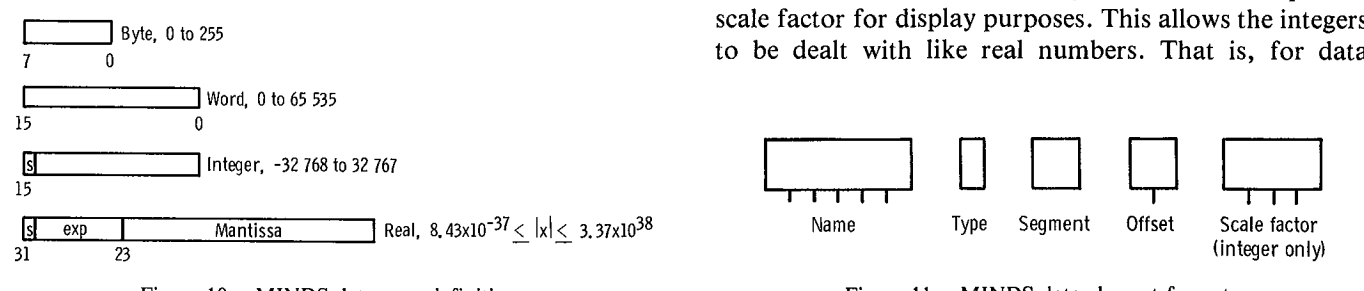

take on values of 0 to 65 535, (i.e.,  $2^{16} - 1$ ). An integer is a signed 16-bit piece of data (two bytes) that can take on  $\frac{1}{\sqrt{1-\frac{1}{\sqrt{1-\lambda}}}$  both positive and negative values since bit 15 is the tw**o**'s-c**o**mplement sign b**i**t. Because **o**f this the range **o**f the number is  $-32\,768$  to 32 767 (i.e.,  $-2^{15}$  to  $2^{15}-1$ ). Finally, a real number is a s**i**gned f**o**ur-byte data type*,* consisting of a mantissa and exponent, that can range in value from  $8.43 \times 10^{-37}$  to  $3.37 \times 10^{38}$  (ref. 6).

element was devised (fig. 11). A data element designator  $MINUDS$ <br>
monitor  $MIDUS$ <br>
and debug and debug and debug and debug data types are<br>
and debug and debug and debug data anddebug data available, the f**o**rmat for designating a MINDS data information:<br>(1) An element name consisting of one to six

alphanumeric characters, the first of which must be Ibrary **inputch II** alphabetic; when less than six, it is padded with space characters.

Figure 9.—MINDS package interconnection. (2) A type designator, which identifies the data element as word, integer, or real<br>(3) The segment and offset (i.e., the location)

console and printer. In addition, it contains a series of  $(3)$  The segment and offset (i.e., the location) assembly language routines to interface to  $CP/M-86$ , designators for the data element. (Note that any memory Iocation in the 8086 must be specified by using a segment and offset because of the architectural definition of the

For a data element of the type "word" no scale factor is necessary since it is merely considered as an unsigned A detailed discussion of the workings and operation of necessary since it is merely considered as an unsigned<br>ch of these four large blocks of code, or software number that represents a pure hexadecimal value. Similarly, real numbers can be considered pure values since they vary over such a wide range that most values encountered in a physical system can be represented in **Main Software Module** the real format. Integers represent a different situation. **Data Element Definition In various applications it may be advantageous to** represent some or all internal central variables as integers Before a discussion can begin on the operation of the rather than as real numbers. This might be done for main MINDS program, the variables and control example when calculation speed becomes a factor since main MINDS program, the variables and control example when calculation speed becomes a factor since<br>structures must be defined. The MINDS software relies integer arithmetic is much faster than real-number structures must be defined. The MINDS software relies integer arithmetic is much faster than real-number<br>on the manipulation of data elements. A data element is arithmetic. In this case the integers can be thought of as on the manipulation of data elements. A data element is arithmetic. In this case the integers can be thought of as simply a memory location or a series of memory locations scaled fraction numbers whereby a certain number o simply a memory location or a series of memory locations scaled fraction numbers whereby a certain number of that have been given a prescribed set of attributes. Data engineering units are represented by a certain number o that have been given a prescribed set of attributes. Data engineering units are represented by a certain number of elements can be any one of three types (fig. 10): word, machine units. For example, 15 000 rpm might be elements can be any one of three types (fig. 10): word, machine units. For example, 15 000 rpm might be integer, or real. Every addressable location in the 8086 represented by the maximum integer number, or 32 767 integer, or real. Every addressable location in the 8086 represented by the maximum integer number, or 32 767<br>memory is eight bits, or one byte.<br>machine units. To facilitate understanding of the controls emory is eight bits, or one byte.<br>The figure shows that a word is an unsigned 16-bit operation, every integer data element contains a scale operation, every integer data element contains a scale factor. Therefore, when any reference to that element's value is made, it is modified by the element's respective scale factor for display purposes. This allows the integers  $B$ yte, 0 to 255 second factor for display purposes. That is a for display purposes. That is for display purposes.

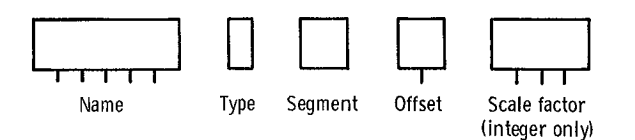

Figure 10.-MINDS data type definitions. The second series of the series of the Figure 11.--MINDS data element format.

manipulation purposes they can be dealt with directly by element name followed by a command operator; for using their engineering unit values, example,

#### **Command Con**tr**ol St**r**uc**tu**re** NAME = **(**CR)

The input command structures for the MINDS main<br>where "NAME" is the name of a previously defined data **an**d **t**r**an**s**i**e**nt** s**oft**w**a**re b**loc**ks (**fig. 9**) **fol**l**o**w e**it**h**er of t**w**o** f**o**r**mat**s**.** E**ac**h **of t**hese **fo**r**mat**s **mu**s**t contain a command o**p**e**r**ato**r **and** m**ay o**r **may not contain t**he "**nam**e" **of a data** e**l**e**m**e**nt. A command o**p**e**r**ato**r **i**s **eit**her **an ASCII** Examples of ASCII punctuation characters are ".", ".",<br>Examples of ASCII punctuation characters are ".", ":",<br>":", and "!" control characters are "cntr P", "cntr 0", The method by which input commands are interpreted ";", and "!" control characters are "cntr P", "cntr  $0$ ", "cntr  $H$ ", etc. A type I format involves simply a command operator along with an optional set of flag is the entry point to the MINDS command inter-<br>parameters if required. For example, a type I command is preter from the real-time subexecutive program. Once parameters if required. For example, a type I command is

and "(CR)" is a carriage return necessary to signify the is complete (signified by the occurrence of an ASCII completion of a command sequence and to start the carriage return), the first character is examined to completion of a command sequence and to start the carriage return), the first character is examined to software interpreting and processing of the command. A determine if it is an alphabetic character. If it is not software interpreting and processing of the command. A type I input command would be

elements) H1 and H2. A type II format contains a data

element and " $=$ " is the command operator requesting a **di**sp**lay of t**he **cu**rre**nt**l**y** s**to**re**d valu**e **of t**he **m**e**mo**r**y location name.**

and processed by MINDS is shown in figure 12. The start<br>flag is the entry point to the MINDS command inter**ent**ere**d, a command i**s s**to**re**d in t**he **i**np**ut** re**ad** b**uffe**r**.** ? **(C**R**)** The b**u**f**f**er **i**s **locat**e**d in t**h**e MINDS in**p**ut***/***out**p**ut li**br**ary modul**e (f**ig**. **9)**. **Ho**w **t**h**e li**br**a**r**y** w**o**r**k**s **i**s des**c**r**i**be**d in** where "?" is a request to print out certain information detail later in this report. Once the input from the console<br>and "(CR)" is a carriage return necessary to signify the is complete (signified by the occurrence of an A alphabetic, it is assumed to be a command operator of **t**h**e ty**pe **I format.** Th**e in**p**ut c**h**aract**er **i**s **t**he**n com**p**a**re**d : H1,** H2 (**C**R**)** w**it**h **a li**s**t** of va**li**d **comman**d **o**p**e**r**ator**s**. If t**here **i**s **a** match, the command processor software will be permitted to read the remaining input string from the where ":" is a request to add numbers (or named data permitted to read the remaining input string from the elements) H1 and H2. A type II format contains a data input buffer and process the complete command. The

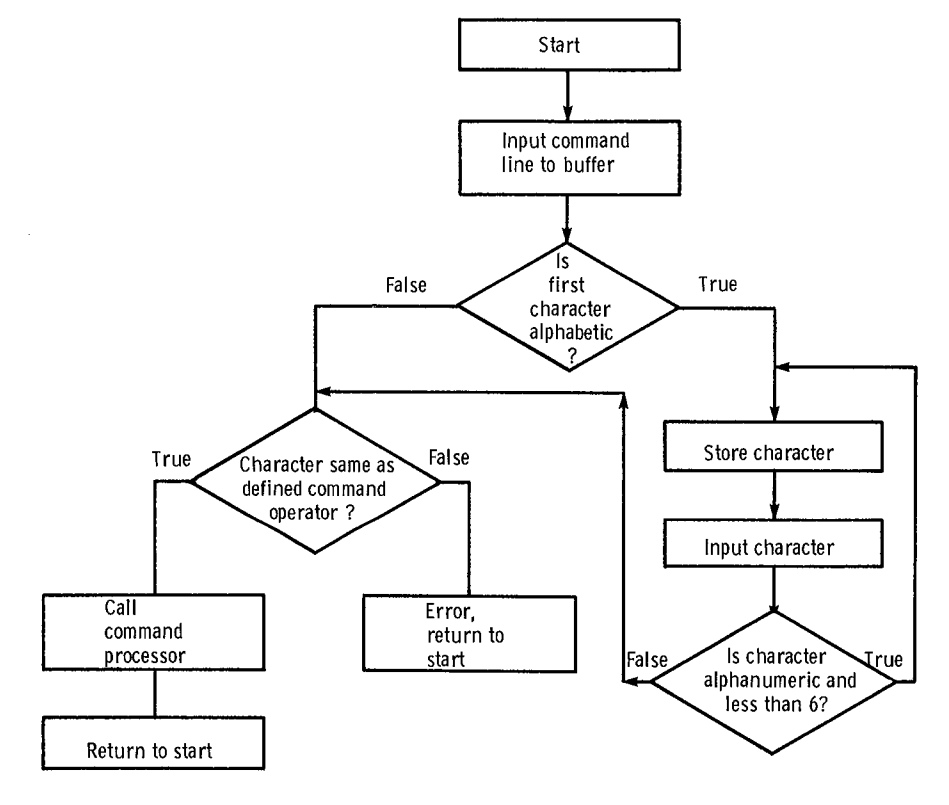

Figure 12.-MINDS control command structure.

program then returns to start for more command inputs. The SEGSTAB has two bytes reserved for each data<br>If there is no match to a command operator, an error is element that identify which memory segment the data If there is no match to a command operator, an error is element that identify which memory segment the data issued and the user is invited to enter another command. element occupies. Likewise, the OFFSTAB also has two issued and the user is invited to enter another command, element occupies. Likewise, the OFF\$TAB also has two<br>If the first character is alphabetic, the command is by by the reserved for each data element that identify its If the first character is alphabetic, the command is bytes reserved for each data element that identify its assumed to be of type II. Under these circumstances, the respective offset Finally the SESTAB allocates four assumed to be of type II. Under these circumstances, the respective offset. Finally, the SF\$TAB allocates four<br>character is stored and the next one examined to bytes for each data element. If the data element is defined character is stored and the next one examined to bytes for each data element. If the data element is defined<br>determine if it is part of a name. This is done until either as integer data, the SFSTAB contains a real number determine if it is part of a name. This is done until either as integer data, the SF\$TAB contains a real number<br>a nonalphanumeric character is encountered, or a six-<br>requiring 32 bits (4 bytes) that corresponds to that a nonalphanumeric character is encountered, or a six-<br>letter name is created. In either case the command particular data element's scale factor. If reference is letter name is created. In either case the command particular data element's scale factor. If reference is operator scan is performed to determine if a valid made to the modification or display of the data element operator scan is performed to determine if a valid made to the modification or display of the data element, command has been input. Note that if a less-than-six-<br>the program will use the scale factor to manipulate the comm command has been input. Note that if a less-than-six-<br>variable name is input, NAME is padded with spaces to element. Note that only data elements of integer type variable name is input, NAME is padded with spaces to element. Note that only data elements of integer type<br>make it six characters.

Each time a keyboard input is given to the MINDS scale factor; therefore manipulation of these two types of software, the command interpreter goes through the steps elements results in the use of the actual bit pattern just described. In the event an error is detected during the execution of a command, the command processor prints an error message. The MINDS error codes are listed in Command to Manipula**t**e Tables appendix C.

As discussed earlier, data elements are used in the steady-state and transient data collection processes. The steady-state and transient data collection processes. The The type II commands include "or ", representing a<br>MINDS main software module contains the routines space character, used to define a data element: "", used MINDS main software module contains the routines space character, used to define a data element; "<sup>1</sup>, used necessary to define and manipulate data elements. When to overlay the definition of a previously defined data necessary to define and manipulate data elements. When to overlay the definition of a previously defined data a<br>a data element is defined, the information is stored in a selement with a new data element: "&", used to displ a data element is defined, the information is stored in a element with a new data element; " $\&$ ", used to display series of parallel data tables (fig. 13). The lengths of the definition information of the data element: " tables as shown in the figure will allow for the definition of 256 data elements for each table. The NAME\$TAB of 256 data elements for each table. The NAME\$TAB data element; "#", used to display the value of the data table reserves six bytes for each data element name. Each element in binary: and "", used to set the data element table reserves six bytes for each data element name. Each element in binary; and  $'$ , used to set the data element byte contains one ASCII character from the data element to a particular value. The type I commands include byte contains one ASCII character from the data element to a particular value. The type I commands include "?", name. Since each data element name must contain six which displays the names and definitions of all of the name. Since each data element name must contain six which displays the names and definitions of all of the characters to provide correspondence with the other defined data elements and "[", which displays the 8086 characters to provide correspondence with the other defined data elements and "[", which displays the 8086 parallel tables, names that are less than six characters are segment registers' values for the currently loaded parallel tables, names that are less than six characters are segment registers' values for the currently loaded padded with spaces. The VAR\$TYPE table has 1 byte program. Finally, because of the loader operation in padded with spaces. The VAR\$TYPE table has 1 byte program. Finally, because of the loader operation in reserved for each data element. Corresponding to each CP/M-86, the possibility exists that a program reserved for each data element. Corresponding to each CP/M-86, the possibility exists that a program data element in the VAR TYPE table is the ASCII containing MINDS could be loaded into a different character "W," "I," or "R" identifying the data element as a word, integer, or real number, respectively.

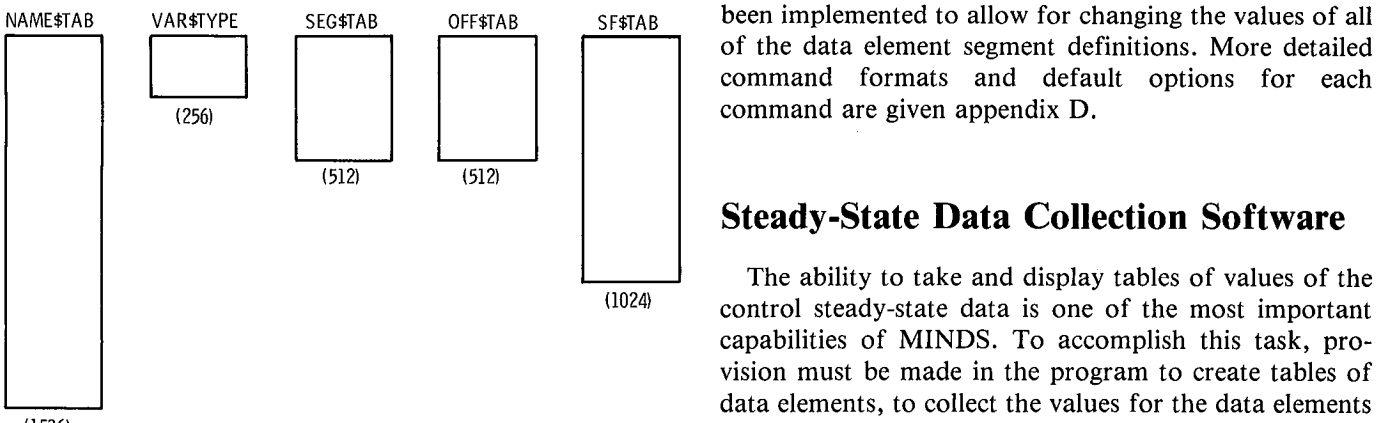

ake it six characters.<br>Each time a keyboard input is given to the MINDS scale factor: therefore manipulation of these two types of elements results in the use of the actual bit pattern currently stored in memory.

Nine commands allow for direct manipulation of data **Data Element Designator Table Format** elements defined in the master table. Six of the commands use type II command format and three use

> definition information of the data element; " $=$ ", used to display the value in the appropriate units of the respective containing MINDS could be loaded into a different portion of memory every time the size of the program changes. Therefore, the segment values of data elements will also change. Consequently, the command " $\%$ " has command formats and default options for each

### **<sup>i</sup> S**tea**dy-S**tate **D**a**t**a **Co**llec**tion Soft**wa**r**e

The ability to take and display tables of values of the<br>control steady-state data is one of the most important **I** (i024) control stea**d**y-state **d**ata is **o**ne **o**f the most important **I** capabilities of MINDS. To accomplish this task, provision must be made in the program to create tables of data elements, to collect the values for the data elements **(**153**6**) in a timely manner, and to output the c**o**llected data Figure 13.-MINDS data element storage format. element values in a form that is useful to the control

operator. The following paragraphs discuss each of these Stea**d**y-S**t**ate Da**t**a Colle**ct**ion Me**t**hods needs and the implemented solutions.

#### Steady-State Data Table Format

To make the MINDS steady-state data collection as during the control calculation idle time, the control can<br>flexible as possible, provision has been made to store flexible as possible, provision has been made to store preempt the data-taking process. When this happens, definitions of four logically separate steady-state data values inside the control can change. Therefore if some definitions of four logically separate steady-state data values inside the control can change. Therefore, if some<br>tables. The storage format structure (fig. 14) shows of the values in the sampled data table are taken in on tables. The storage format structure (fig. 14) shows of the values in the sampled data table are taken in one<br>three arrays, DATA\$TAB, DATA\$TAB\$LMT, and update interval and some in the next, all of the data may DATA\$TAB\$BIAS, that together define the steady-state data sampling structure. The DATA\$TAB table stores the index values that a particular data element has in the the index values that a particular data element has in the Several factors can affect how much data skew results<br>master data element storage format (fig. 13). By using during data collection First if the data are collected master data element storage format (fig. 13). By using during data collection. First, if the data are collected and<br>the DATA\$TAB\$BIAS table to define boundaries in quitput variable-by-variable the amount of data skew is the DATA\$T*A*B\$BIAS table to define boundaries in output variable-by-variable, the amount of data skew is DATASTAB, all four of the logically separate data dependent on the speed of the output device. Therefore, a tables can be stored in DATASTAB. For example, in data collection buffer to collect data before they are tables can be stored in DATA\$TAB. For example, in data collection buffer to collect data before they are<br>DATA\$TAB\$BIAS the first element is 256 and the printed is provided to eliminate this problem. Second DATA\$TAB\$BIAS the first element is 256 and the printed is provided to eliminate this problem. Second, second element is 406 (array element numbering starts at MINDS must be able to collect values of word integer second element is 406 (array element numbering starts at MINDS must be able to collect values of word, integer, zero), signifying that logical data table 1 runs from and real data (fig. 10) in a transparent manner. This zero), signifying that logical data table 1 runs from and real data (fig. 10) in a transparent manner. This element 256 to, but not including, 406 in the DATASTAB becomes a problem because word and integer data element 256 to, but not including, 406 in the DATASTAB becomes a problem because word and integer data array. Similarly, tables 2, 3, and 4 run from 406 to 456, securive two bytes, but real data occupy four bytes. For array. Similarly, tables 2, 3, and 4 run from 406 to 456, occupy two bytes, but real data occupy four bytes. For<br>456 to 572, and 572 to 768, respectively. The last word in the lowest computation overhead a simple flag 456 to 572, and 572 to 768, respectively. The last word in the lowest computation overhead a simple flage<br>DATA\$TAB\$BIAS, containing in this case 768 elements, mechanism is used to indicate to the data collection DATA\$TAB\$BIAS, containing in this case 768 elements, mechanism is used to indicate to the data collection defines the maximum size of DATA\$TAB. The program whether a data element consists of two bytes or defines the maximum size of DATA\$TAB. The program whether a data element consists of two bytes or<br>DATA\$TAB\$LMT keeps track of the number of data four bytes. A DATA\$TAB table (fig. 15) stores logical DATA\$TAB\$LMT keeps track of the number of data four bytes. A DATA\$TAB table (fig. 15) stores logical element indexes that are stored in each data table. In this data element indexes that are simply numbers associated element indexes that are stored in each data table. In this data element indexes that are simply numbers associated<br>case the first element in the DATASTABSLMT array can with variable names. By testing the flag bit in each case the first element in the DATA\$TAB\$LMT array can with variable names. By testing the flag bit in each index<br>be as small as zero if no elements are in the table or as value it is easy to determine if two or four bytes o be as small as zero if no elements are in the table or as value it is easy to determine if two or four bytes of data<br>large as 150 if the table is full. This provides a convenient should be stored. Finally, as indicated pre large as 150 if the table is full. This provides a convenient should be stored. Finally, as indicated previously and counter not only when collecting and printing data but shown in figure 2, the address of any data locatio counter not only when collecting and printing data but shown in figure 2, the address of any data location is also in determining when a data table is full. Finally, determined by the addition of a segment register and an also in determining when a data table is full. Finally, determined by the addition of a segment register and an<br>three facts should be noted. First, the numbers in the offset register. Consequently, an increase in data three facts should be noted. First, the numbers in the offset register. Consequently, an increase in data  $DATASTABSBIAS$  allow the logical data table size to be collection overhead, and hence data skew, is realized if DATA\$TAB\$BIAS allow the logical data table size to be collection overhead, and hence data skew, is realized if<br>varied as desired. Second, the size of the three arrays can the segment register must be changed for every data varied as desired. Second, the size of the three arrays can the segment register must be changed for every data<br>be increased to create as many logical data tables as the element value collected. Since many programs are les be increased to create as many logical data tables as element value collected. Since many programs are less desired. Third, although it cannot be referenced or than 64 kilobytes, a large number of situations arise manipulated directly, a table zero has been provided for in the data table structure. Every time a data element definition is added to the master table, the appropriate index value is automatically added to logical steady-state Real/word flag bit (1  $\bullet$  real, sampling table zero. This table can then be collected by 0  $\bullet$  word/integer) sampling table zero. This table can then be collected by  $0 \cdot \text{Word/integer}$  Data element index the automated data collection command discussed in a  $\frac{1}{2}$  **later section.** 

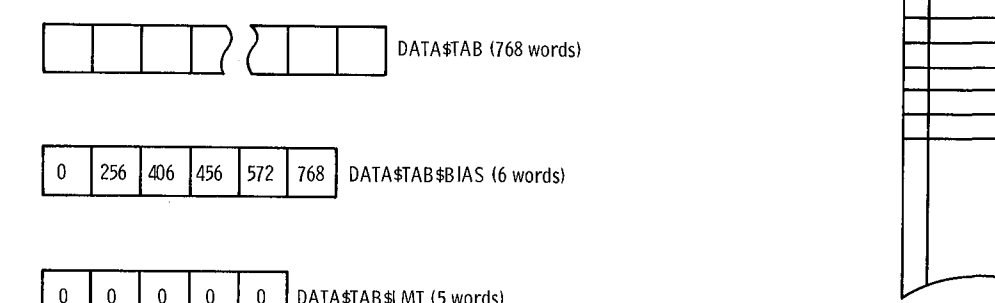

### Figure 14.-MINDS steady-state sampling data structure. Figure 15.-Real/integer flag bit in DATA\$TAB array.

To use the capabilities built into the MINDS package, the user must be aware of the problem of data skew when taking steady-state data. Since steady-state data are taken not match exactly. This phenomenon is known as data skew.

than 64 kilobytes, a large number of situations arise

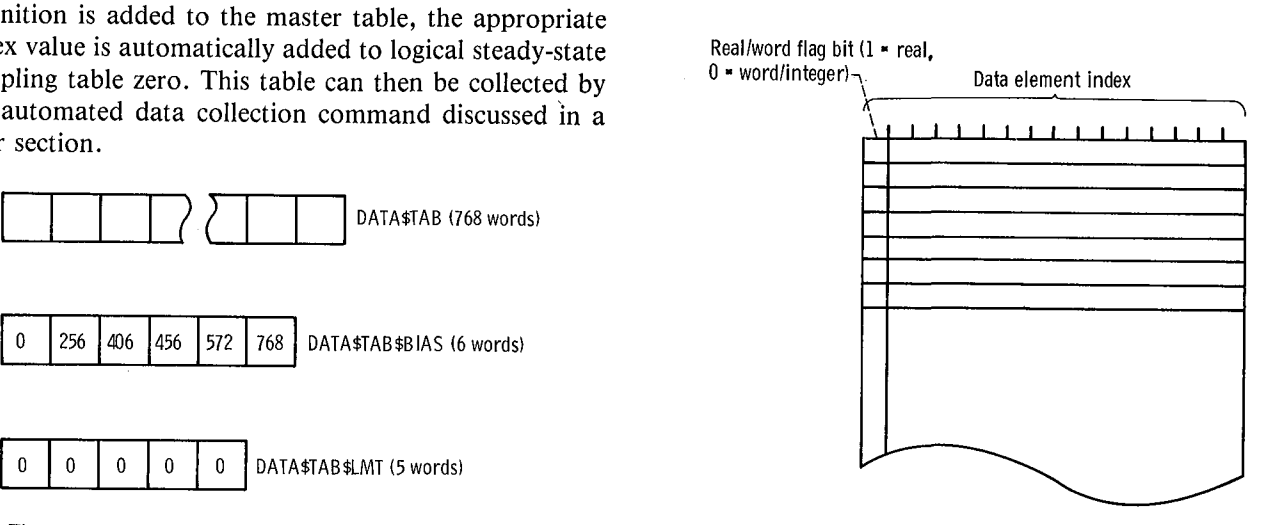

where this segment register reload would be redundant command is ",", which adds a currently defined data<br>and hence cost valuable time in data taking.<br>element to a currently open data table. More detailed

but also to make the MINDS program as flexible as possible*,* four data collection modes have been defined. Mode A is used when all of the data elements are either integers or words and **<sup>t</sup>**hey **<sup>a</sup>**ll **<sup>a</sup>**re in the same 64K **F**il**e** M**an**i**pu**l**ation Co**mm**ands** segment. Mode <sup>B</sup> is used when all of the data elements are either integers or words but are in different 64K CP*/*M**-**86 File S**t**ruc**t**ure segments. Mode C is used when the data elements are real, integer, or word and occupy the same 64K segment. One of the most important reasons for using an off-<br>Mode D is used when the data elements are real, integer the-shelf operating system like CP/M-86 is the ability to Mode D is used when the data elements are real, integer, the-shelf operating system like CP/M-86 is the ability to<br>or word but occupy different 64K segments. Clearly use its file control system to retrieve and store data f or wor**d** but occupy different 64K segments**.** Clearly, use its file control system to retrieve and store dat**a** from mode D is the most general mode since it provides for all a floppy disk. Communication to this disk file manage-<br>
<u>eventualities</u>. However, modes A to C have been ment capability can be done through a 36-byte data eventualities. However, modes A to C have been ment capability can be done through a 36**-**byte data provided to reduce data skew in cases where the data structure known as the file control block (FCB). The FCB<br>elements are of a specialized nature and advantage can be contains such information as the drive number the file elements are of a specialized nature and advantage can be taken of this fact.

Once the steady-state data have been collected, they provision is made for direct manipulation of FCB<sup>'</sup>s. That can be displayed in three formats (fig. 16). Format 1 is no operating system interface libraries exist to dire can be displayed in three formats (fig. 16). Format 1 is, no operating system interface libraries exist to directly<br>prints the data element names and beneath them the link such things as CP/M-86 and PL/M-86. Therefore prints the data element names and beneath them the link such things as CP/M-86 and PL/M-86. Therefore, corresponding values of the data elements. Format 2 continues had to be written to accomplish this interface. corresponding values of the data elements. Format 2 routines had to be written to accomplish this interface.<br>prints only the values of the data elements, and format 3 These routines are documented in appendix B. along wit prints only the values of the data elements, and format 3 These routines are documented in appendix B, along with prints only the data element names (i.e., the heading). Suppose the sequences on how to use their calling se These table output formats provide a sufficiently rich selection to handle most steady-state data output when device printer speed is not critical.

#### **Steady-State Data Collection Commands**

state data tables and to print steady-state data. Six of the made in the form of two commands "?" and "\*" to commands are of type I format and one of them is of type store and retrieve respectively all of the definitions t commands are of type I format and one of them is of type<br>I. The type I commands include "(", to open a steady-<br>have been input through the MINDS software 11. The type I commands include  $\gamma$ , to open a steady-<br>state data table to allow data elements to be input; ")", Consequently, once MINDS has been "taught" state data table to allow data elements to be input; ")", consequently, once MINDS has been "taught" to close the currently open data table; " $@$ ", to erase all definitions for a particular control these can be retrieved to close the currently open data table;  $\mathcal{C}(\omega)$ , to erase all definitions for a particular control, these can be retrieved<br>of the data elements defined in the currently open table; and modified at any time. These comm of the d**ata** elements def**i***n*ed in **t**he cu*r*ren**t**l**y** open table; and modified at any time. These commands are described "A"*,* to erase the last data element entered in the in appendix D. currently open data table; "]"*,* to add a new line to the currently open d**a**ta **ta**ble, and "\"*,* to collect da**t**a **a**nd **Auto**m**ated Steady-State Data Acquisition** pr**int t**he **cu**rr**ently** spe**ci**fie**d data ta**b**l**e**. T**he **ty**pe **II**

| Format |                  |                      |                               |                               | \D 1, 1              |
|--------|------------------|----------------------|-------------------------------|-------------------------------|----------------------|
|        | PT <sub>2F</sub> | TT2E<br><b>NLE</b>   | ALT<br>MHE                    | <b>MNE</b><br>PBF             | PLA<br>FTIT          |
|        | 26000-03         | 58991-03<br>66000-01 | 10000 00<br>95002-01          | 00000 00<br>49500-02 25000-02 | 20002-03             |
|        |                  |                      |                               |                               | $+$ \D 1, 2          |
| 2      | 26000-03         | 58991-03<br>66000-01 | 10000 00<br>25000-02 95002-01 | 00000 00                      | 20002-03<br>49500-02 |
|        |                  |                      |                               |                               | $+$ \D 1, 3          |
|        | PT <sub>2E</sub> | TT2E<br>NLE          | ALT<br><b>NHE</b>             | MNE<br>PBE                    | PLA<br>ПIТ           |

and hence cost valuable time in data taking.<br>To accommodate all of these data-taking constraints, example formats and default options for each command formats and default options for each command are given in appendix D.

resides on, the file name, and various file attributes. Further information on the operation of the file control **Data Display** block can be found in references 2 and 10. Since PL*/*M-86 is a system implementation language*,* no instructions on how to use their calling sequences.

#### Storage and Retrieval of Program Definitions

A program such as MINDS would not be very useful if data element definitions and steady-state data table s**am**p**ling d**e**finition**s h**ad to** b**e ty**pe**d in f**resh e**ve**r**y tim**e Seven commands are used to manipulate the steady-<br>state data tables and to print steady-state data. Six of the made in the form of two commands "?" and "\*" to

**In t**es**ting** s**ituation**s wher**e** s**teady**-s**tat**e **data mu**s**t** b**e** acquired rapidly or must be archived for a long period of  $m$ <sup>2</sup>E time, perhaps for reprocessing, an automated data acquisition process has been defined. This is done by using logical data table zero in the MINDS data  $\alpha$  collection structure. Since this table contains all of the index numbers for all of the data elements defined in the MINDS master tables, the values of all of the data elements can be stored in the MINDS steady-state data +\*0*1*,*3 ) collection buffer**.** Once th**i**s has been done, **t**hese d**a**ta can PLA ME NLE 1999 MALT TO THE NUMBER OF THE NUMBER OF THE NUMBER OF THE NUMBER OF THE NUMBER OF THE NUMBER OF THE N<br>This file contains a number preassigned by the operator to Figure 16.—Form of steady-state data display. correspond to an operational reading number that these

particular data represent. The format in which each of command allows for the addition and subtraction of two these readings is stored on the disk is discussed in hexadecimal or decimal numbers. Further information these readings is stored on the disk is discussed in hexadecimal or decimal numbers. Further information appendix E. The MINDS program also contains on these commands is given in the appendix D. appendix E. The MINDS program also contains provisions for retrieving the steady-state data file from the disk and restoring it in an intermediate data collection buffer. The predefined logical data tables **(**i.e., tables 1to **Data** C**ollection Software** 4) can then be printe**d o**ut by using the data retrieve**d** from the disk. **Overview** 

data taking. All five commands are of type I format and provides a method whereby data element transient data include a special form of "\" to take the steady-state can be collected. This capability is represented in figur include a special form of "\" to take the steady-state can be collected. This capability is represented in figure 9 data and store them in a temporary buffer; "\$", to store as the MINDS transient data block. In addition to data and store them in a temporary buffer; "\$", to store as the MINDS transient data block. In addition to the data in a predefined file on floppy disk; "/", to recall sampling transient data this software module can autothe data in a predefined file on floppy disk; "/", to recall a data file from disk and store it into a temporary buffer; a data file from disk and store it into a temporary buffer; matically set up the transient timer and interrupt  $``;''$ , which will allow logical data tables 1 to 4 to be controller, automatically manage memory for the ";", wh**i**ch will allow l**o**gical data tables 1 t**o** 4 t**o** be c**o**ntr**o**ller*,* aut**o**matically manage mem**o**ry f**o**r the finally the """ command, to update the name of the pre**d**efine**d** file where data are t**o** be st**o**red. Further inf**o**rmati**o**n **o**n these c**o**mmands is g**i**ven in appen**d**ix D. Sam**pli**ng **of Tr**ans**i**en**t D**a**t**a

Six commands, all of type I format, help in program control timing diagram explained previously as figure 1.<br>
operation but do not play any role in data element Because this task of sampling data, control calculation, manipulati**o**n. First, "-" an**d** "<" all**o**w entry int**o** the an**d** digital-t**o**-anal**o**g c**o**nverter (DAC) **o**utput **o**ccurs at MINDS transient sampling program and monitor, the highest priority available, it proceeds as it must, respectively. These portions of the MINDS package are without outside interference. Where transient data are shown in figure 9. Second, "." allows one to exit from required, a separate timer is used as a transient sampling the MINDS main command structure entirely. Third, the signal (top half of fig. 17). Because this timer inter the MINDS main c**o**mmand structure entirely. Thir**d**, the signal **(**t**o**p half **o**f fig. 17). Because this timer interrupt ">" and "[" c**o**mman**d**s all**o**w the MINDS package t**o** has a l**o**wer pri**o**r**i**ty than the **o**ne use**d** in the c**o**ntr**o**l, the display a CP/M-86 disk directory and to delete a file transient sampling process does not interfere with the from a CP/M-86 disk, respectively. Finally, the ":" control. Each time that a transient sampling interrupt

**Commands for Automated Data Display** In the analysis of a control or simulation system its<br>Five commands are used in automated steady-state steady-state set point. Therefore, the MINDS program Five c**o**mman**d**s are used in aut**o**mated steady-state stea**d**y-state set p**o**int. Theref**or**e*,* the MINDS pr**o**gram printe**d o**ut by using the **d**ata retrieve**d** fr**o**m the **d**isk; an**d** transient variables, an**d** pr**o**vi**d**e a simple st**o**rage and

**Miscellaneous Commands** The propose of sampling transient **development** of  $\mathbb{R}^n$  is shown in the propose of sampling transient in the distribution of  $\mathbb{R}^n$  is shown in the distribution of  $\mathbb{R}^n$  is the distr figure 17. The b**o**tt**o**m half **o**f this figure is the **d**irect **o**perati**o**n but **do** n**o**t play any r**o**le in **d**ata element Because th**i**s task **o**f sampling **d**ata, c**o**ntr**o**l calculati**o**n,  $w$ ithout outside interference. Where transient data are control. Each time that a transient sampling interrupt

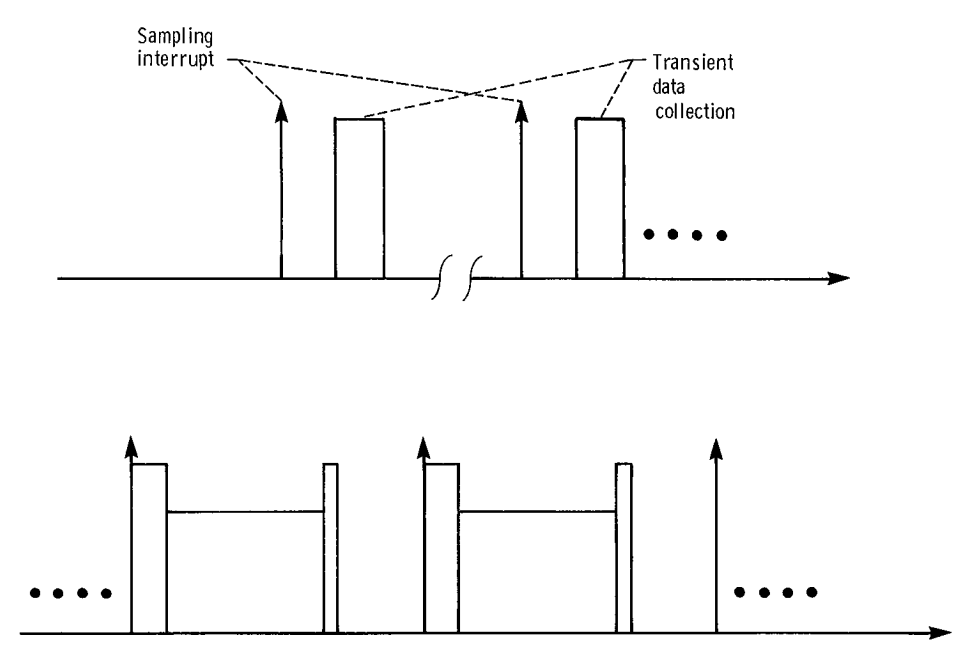

Figure 17.-Direct control timing with transient sampling.

occurs, one frame of transient data is collected and stored logical data collection tables with partitions at the values<br>in the control computer's free memory. However, as shown. The TRANSTABSLMT array gives a count of the in the control computer's free memory. However, as figure 17 illustrates, even though the transient sampling interrupt can occur anytime, the actual collection of the counting of the number of variables to be sampled. Note data can only take place during control calculation idle that in the transient data tables there is no logic data can only take place during control calculation idle that in the transient data tables there is no logical table<br>time. Transient sampling interrupts occur until such time zero to allow collection of all defined variabl **time.** Transient sampling interrupts occur until such time a**s** enough data frame**s** have been collected at the it i**s** unlikel**y** tha**t** time hi**s**tories of more than a **s**ma**l**l prescribed sampling interval to account for the full length of the transient.

control. Consequently, the transient sampling interval TRAN\$STORE\$TAB is only 64 locations long, it can need not be an integer multiple of the control interval. only hold the starting locations for one logical transient need not be an integer mul**t**iple of **t**he control interval**,** onl**y** hold the starting **l**ocations for one **l**ogical transient Generally, the transient sampling interval is greater than table at a time. The reasons for the control interval. This choice allows the next section. five times the control interval. This choice allows the collected data to have adequate fidelity for plotting and During a transient each of the time histories of the transient analysis purposes without using large amounts respective MINDS data elements is placed in free transient analysis purposes without using large amounts of memory to store intermediate points that would be of of memor**y** to store intermedia**t**e points that would be of memor**y**. Because the size of this free memor**y** can var**y**

data sampling. The first is the MINDS dynamic sampling shown in figure *7* the interrupt vector table and the distance of the internal tables computer of the interval tables computer of the internal tables computer of the data structure. This is the structure of the internal tables CP*/*M-86 operating s**y**stem occup**y** the lower **1**2K of **t**elling which data elements are to be samp**l**ed**.** The second memor**y.** The real-time executive, **t**he control algori**t**hm**,** i**s** the **s**tructure and a**l**location of the free memor**y** in the and the MINDS package are loaded into the highest microcomputer to allow the storage of data element<br>walues during the transient.<br>microcomputer. The free memory for storing transient

is similar in many ways to the one used to store steady-<br>state data collection tables. Like the steady-state data control/MINDS program. Each transient variable that is state data collection tables. Like the steady-state data control/MINDS program. Each transient variable that is<br>collection structure the TRANSTARSNAME array stores to be collected is allocated a portion of this memory for collection structure the TRAN\$TAB\$NAME array stores 256 data element definition indexes to show which data  $\overline{65}$  65536 element is to be sampled. The TRAN\$TAB\$BIAS array divides the one TRAN\$TAB\$NAME table into four Fxecutive/Control/MINDS

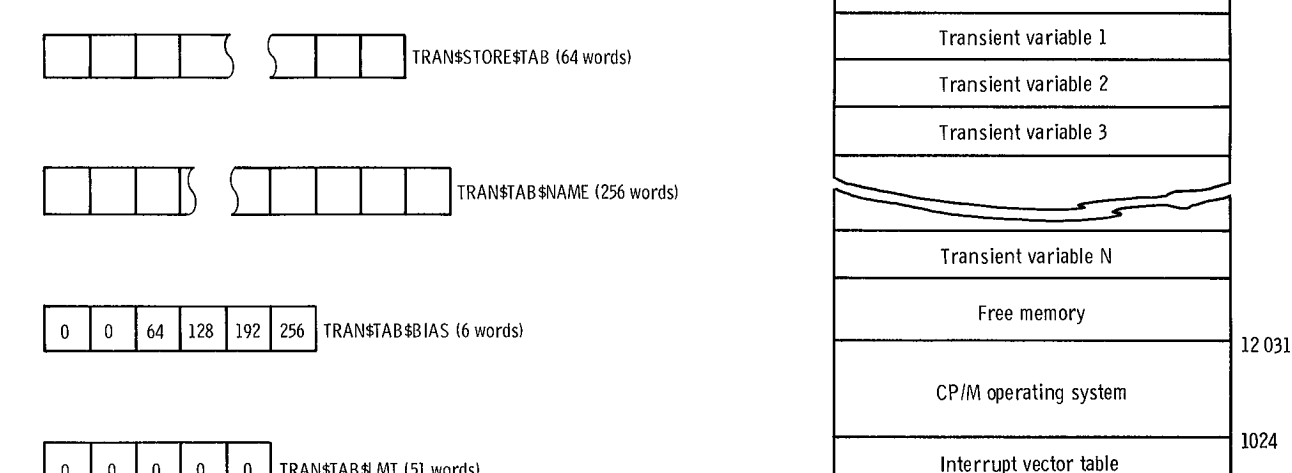

figure 17*f***<sub>1</sub> h** is allowed transferred in each table. This allows for easy counting of the number of variables to be sampled. Note of **t**he tran**s**ient. TRAN\$STORE\$TAB table **s**tores the addres**s**e**s** of the Since a separate timer is used to trigger the transient starting locations of each of the memory partitions for sampling process, it can run asynchronously to the storage of the respective data element transients. Since storage of the respective data element transients. Since TRANSSTORESTAB is only 64 locations long, it can

between 64 kilobytes and 1 megabyte depending on the proces**s**or board being u**s**ed, it is nece**ss**ar**y** to use the memor**y** management fea**t**ures built into **t**he CP*/*M-86 **Transient Sampling Data** operating system to allocate the memory in an intelligent fa**s**hion. Con**s**equentl**y**, the memor**y** model shown in **Structures and Memory Allocation**<br>
There are two distinct data structure issues in transient<br>
by CP/M-86 when transient data are being collected. As There are two distinct data structure issues in transient by CP/M-86 when transient data are being collected. As<br>shown in figure 7 the interrupt vector table and the<br>ta sampling. The first is the MINDS dynamic sampling The MINDS dynamic sampling data structure (fig. 18) variables is between the upper portion of the operating system and the lower portion of the executive/

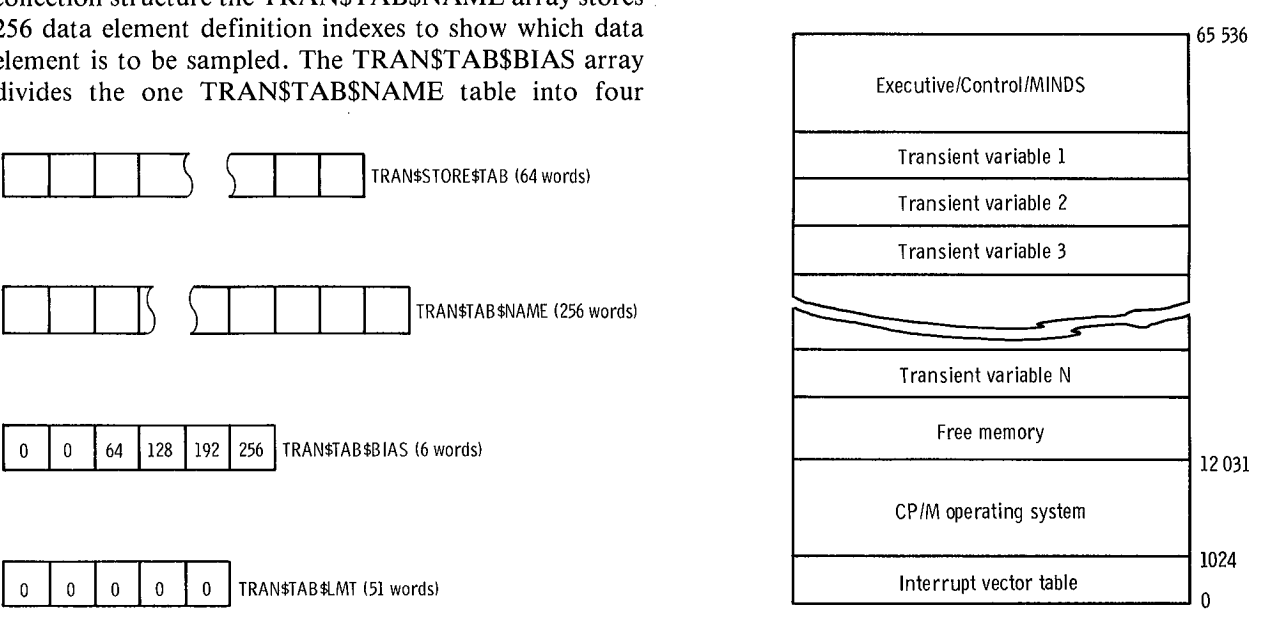

Figure 18.—MINDS dynamic sampling data structure. Figure 19.—MINDS transient sampling memory map.

its time history (fig. 19). This is done by the MINDS **Sampling Parameter Commands** transient software (fig. 9) in conjunction with the CP/M-86 operating system. The partition assignments<br>start just below the executive/control/MINDS program<br>start just below the executive/control/MINDS program<br>commands are used to display the amount of memory available for sampling and to display<br>and "build down" in main memory toward the top of the **o**per**ating** s**y**s**t**e**m.** The s**i**ze **of t**he p**a**rt**ition fo**r e**ac**h **tim**e history is a function of the data element type (real, sampling length. The four commands are as follows:<br>integer, or word), the length of the time history

contain any link of word, real, or integer data technolis,<br>clearly the memory partitions that one logical data table<br>in the memory partitions that one logical data table would require may be quite different from the memory still available with a logical transient data table re**qui**r**em**e**nt**s **of anot**her**.** There**fo**r**e,** e**ac**h **tim**e **t**h**at a different logical transient data table** is sampled or the *the <b>distribution* **to take a transient**. **l**e**ngt**h **or** s**am**p**ling int**er**val of t**he **tran**s**i**e**nt tim**e h**i**s**to**r**y i**s **c**h**an**ged**, t**he **m**e**m**or**y** *st*or**ag**e p**a**rt**it**ion*s* **m**us**t a**lso be **Data Collection Commands c**h**ang**ed. Th**i**s **i**s **don**e b**y a**r**ming o**r **di**s**a**r**ming a** particular transient table. This process sets and resets the Three type I commands are used in transient data memory portion addresses in the TRAN\$STORE\$TAB collection. These include "{", which arms (i.e., allocates to accommodate the particular logical transient data free memory to) one of the four logical transient tables<br>table being sampled. Once the arming process is done for for sampling: "?", which disarms (i.e., deallocates table being sampled. Once the arming process is done for for sampling; " $'$ ", which disarms (i.e., deallocates one of the logical transient's storage tables, transient data memory to a logical transient table; and " $\vee$ " s**am**p**ling can** c**omm**e**nc**e, **ta**k**e**s **t**he **actual t**r**an**sie**nt** s**am**p**le and** s**to**res **it in t**he

#### **T**r**ansient Data Software Commands**

**Data Storage Commands** The commands tructure for the transient data taking is **Data Storage Commands** the same as the one for the main MINDS program. This The data storage comm command structure is entered by using the "-" command be retained for later analysis. There are four of these in the MINDS main command structure and listed under commands, once again all type I. The "\$" command Miscellaneous Commands in appendix D. Once this allows sampled data residing in free memory to be stored<br>command is executed, the MINDS transient data block is in a disk file: "\*" allows the recovery of sampled data command is executed, the MINDS transient data block is  $\frac{1}{2}$  in a disk file; "\*" allows the recovery of sampled data entered. The command structure in this block is identical stored on disk to be restored into free me entered. The command structure in this block is identical stored on disk to be restored into free memory; " $\ddot{\cdot}$ " to that shown in figure 12. This command structure has allows the sampled data residing in free memory to be type I and II commands as described previously. Many of printed out on a console device: and """ undates the the commands use the same format as in the main name of the disk file where the collected data are to be M**INDS** pr**ogram,** b**ut** i**n t**h**i**s **ca**se **t**hey i**nf**l**u**e**nc**e i**t**e**m**s s**to**re**d. and data in t**he **t**r**an**s**i**e**nt** s**am**p**ling a**re**a. A de**s**cri**p**tion of t**he **fou**r **cla**ss**e**s **of command**s **follo**w**s**. **Additi**o**nal Operation of Transient Data Package informat**i**on o**n th**e**se **command**s **i**s **given in a**ppe**ndix** D**.**

The transient table definition commands are similar to To use the program, a logical transient data table must be the ones described in a previous section for steady-state filled with data element names by using the " the ones described in a previous section for steady-state if filled with data element names by using the "" data. Five of the commands are type I commands; the command. Next the sampling time and sampling interval<br>last two are type II. The type I commands include the must be set by using the "%" command. Then the following: "(", opens a transient data table to enter data particular logical data table defined must be armed. As element names; ")", closes the currently opened transient explained earlier this means that each of the dat element names; ")", closes the currently opened transient explained earlier this means that each of the data data table; " $\wedge$ ", deletes the last member from the elements in the logical data table is assigned to a data table;  $\sqrt{7}$ , deletes the last member from the elements in the logical data table is assigned to a currently open transient table;  $\sqrt{a}$ , deletes all of the particular partition in free memory. Next the actual da members from the currently open transient table; and sample is taken by using the " $\mathcal{N}'$  command. Finally the "?", displays the current entries in a designated transient data are archived on a disk by using the "\$" com table. The two type II commands are "",", enters an These data can be read back later by using the "\*" element in a transient data table, and ",", overlays a<br>member of a currently open data table with another.<br>with a system for data analysis. The "," command allows

p**a**r**am**e**t**ers**.** These **command**s **a**re **u**se**d to di**spl**ay** the **an**d **a**l**t**er the **t**r**an**s**ient** s**am**pl**ing in**terv**a**l **andt**he **tran**sie**nt** *s***am**pl**i**ng len**gt**h. The fo**u**r **c**o**mman**ds **a**re **a**s **fo**ll**o**ws**:** requested, and the sampling interval between data points. interval and sampling length; "&", displays the currently Because each of the logical transient data tables can<br>contain any mix of word, real, or integer data elements, maximum memory available with the program loaded<br>contain any mix of word, real, or integer data elements, **ma**x**imum m**e**mo**r**y availa**b**l**e w**it**h **t**he pr**og**r**am load**e**d** armed. Note that the "]" and "[" commands give equal **an**swers **in t**he **e**ve**nt** th**at n**o log**i**c**a**l d**a**t**a ta**bles **a**re **a**r**m**e**d**

memory to) a logical transient table; and "\", which **a**ll**ocat**e**d m**e**mo**r**y.**

The data storage commands allow the sampled data to printed out on a console device; and """ updates the

Th**e o**per**ation of t**he **t**r**an**s**i**e**nt data** p**ackag**e **i**s **fai**r**ly Table Definition Commands** s**t**r**ai**ghtforw**a**r**d** bec**a**use **m**os**t of t**he **c**r**i**t**ical data manag**e**m**en**t fu**n**ct**io**n***s* **ar**e **ta**ke**n** c**a**re o**f aut***o***matical**l**y.** must be set by using the "%" command. Then the particular partition in free memory. Next the actual data data are archived on a disk by using the "\$" command. system for data analysis. The "." command allows

exiting from the transient sampler to the main MINDS  $\Box$  Monitorentry point ]

Clearly, although the "\" command can be used to take data, many situations require that the data be synchronized with an external signal. This can be done<br>quite easily since the sampling routine that is called by the  $\begin{array}{c|c}\n\hline\n\text{Input command line} \\
\text{to buffer}\n\end{array}$ (appendix B). Therefore*,* if the real-time executive is constructed such that it recognizes when an external sample signal is present*,* the SAMPINT1 subroutine can be called to sample the data elements with the parameters set up by the MINDS transient block (fig. 9).

### **Monitor Package**

The third operational block of the MINDS package<br>shown in figure 9 is the MINDS monitor and debug. A a microprocessor; it lets the user display and change monitor is usually the first piece of software acquired for memory, display<br>programs, and se splay set and change processor registers, execute entry point these programs for debugging. This MINDS software module provides the user with some of the features typically found in Figure 20.-MINDS monitor command structure monitors, it extends some of these features, and it modifies some features to make the software more useful functions are found in any standard monitor, each has<br>in debugging the real-time control discussed earlier. All been slightly extended to make it more useful in a con in debugging the real-time control discussed earlier. All been slightly extended to make it more useful in a control<br>of these features and important facts on the monitor environment. The "H" command allows the entry of any of these features and important facts on the monitor environment. The "H" command allows the entry of any operation are highlighted in the following sections.<br>two numbers in decimal or hexadecimal format and gives

different from the command structure used in the main and transient blocks (fig. 12). In the monitor block word results in a hexadecimal number between 0 and command structure (fig. 20) only type I commands are  $\epsilon$  535. When a geal guinham is displayed a geometry command structure (i.g. 20) only type I commands are 65 535. When a real number is displayed, a memory recognized. As shown in the figure, once the command image value between  $10+38$  and  $10-37$  is output. Finally, has been completely entered into the input buffer, the image value between 1043-16 butput. Finally, when an integer value is displayed, an optional scale first character is examined to determine if it is a valid first character is examined to determine if it is a valid factor can be defined in the command line. Therefore, a<br>command. If it is valid, the respective command processor is called on to parse the rest of the command<br>and execute it. Although the data element names are and execute it. Although the data element names are<br>
The "S" command operates in much the same way as<br>
the display command. It allows the setting of byte, word,<br>
integer, or real values one at a time in sequential memory generate a type II command format. This then makes this portion of the program behave like a classic monitor.

commands to manipulate memory. These commands are being in engineering units. The "F" command allows for "H", to add and subtract two 16-bit values; "D", to the filling of a large block of sequential memory locations "H", to add and subtract two 16-bit values; "D", to display a segment of memory; "S", to set a series of display a segment of memory; "S", to set a series of with a particular piece of data. Finally the "." command memory locations one at a time; and "F" to fill a series allows exiting from the monitor to the main MINDS of memory locations with the same value. Although these

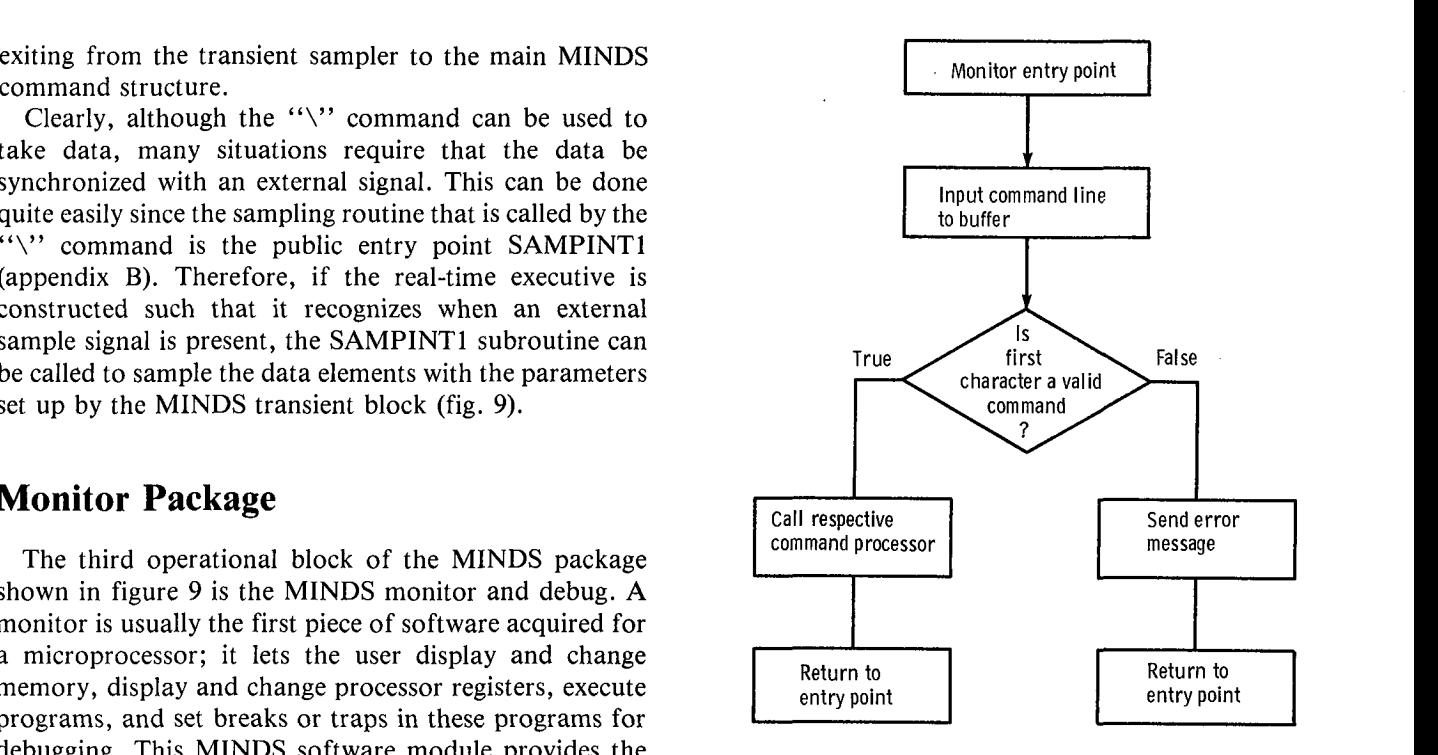

two numbers in decimal or hexadecimal format and gives their sum and difference in decimals or hexadecimals. Command Structure<br>The "D" command allows the display of any region of<br>memory. The memory can be displayed as bytes, words, The command structure for the monitor is somewhat integers, or real numbers. Displaying a byte results in a hexadecimal number between 0 and 255. Displaying a scaled fraction number is output with a range dependent on the defined scale factor.

locations. Like the display command, the "integer" variable type in this command has an associated scale Standard Monitor Functions<br>factor. This allows the integer variables to be treated as The MINDS monitor has the four standard monitor scaled fraction numbers with their display subsequently allows exiting from the monitor to the main MINDS command structure. In the interest of brevity in the command structure only bytes, words, and real data can insertion of the breakpoint into the executing code. The be used in this instruction.

Most monitors allow the user to set breakpoints, start pr**og**r**am** exe**cution, andt**he**n t**r**a**p **to t**he **monito**r **onc**e **t**he bre**a**kp**oint** h**a**s bee**n** re**ac**he**d**. Th**i**s **a**l**lo**ws **fo**r s**t**ep**-**b**y-**s**t**ep **d**e**t**er**min**e**d. a**sse**m**b**ly languag**e **d**eb**ugging of t**he **a**pp**lication** s**oft**w**a**re**. Cont**r**ol**s**,** h**o**we**v**er**, a**re **a** s**om**ewh**at diff**ere**nt** s**to**r**y. B**e**cau**se **t**he**y** exe**cut**e repe**at**e**d**l**y, t**he**y o**pe**rat**e **on diff**ere**nt valu**es **of in**p**ut data** e**ac**h **tim**e **t**hr**oug**h **t**he **cod**e. **Input***/*O**utput Library** Since err**o**rs **canoccur <sup>t</sup>**r**an**s**i**e**ntly <sup>o</sup>**<sup>r</sup> **only at <sup>c</sup>**e**rtainvalu**es **Overview of t**he se**n**se**d in**p**ut**s**, it** w**ould** be **convenient to** b**e a**b**le to** trap to the monitor only at times when a particular The last block shown in figure 9 that is critical to the condition is fulfilled. To attempt to set conditional operation of the MINDS package is the input/output breakpoints with a standard monitor while not altering<br>the control code execution in the cases where the condition is not satisfied would require substantial code and messages to a console or line printer and allows high-<br>patching and possible reassembly for every new condition level command of the CP/M-86 file system. The wr patching and possible reassembly for every new condition<br>that is tried. The MINDS breakpoint set and breakpoint execution routines address these shortcomings. First, the system implementation language. Consequently, no<br>breakpoint set routine allows the user to set a breakpoint software input/output drivers or libraries are typically breakpoint set routine allows the user to set a breakpoint<br>anywhere in the microcomputer's 1-megabyte address anywhere in the microcomputer's 1-megabyte address present in languages such as Fortran or Pascal. The space. Second, once this breakpoint is reached, it allows following discussion gives the overall conceptual space. Second, once this breakpoint is reached, it allows following discussion gives the overall conceptual for the collection of the 8086 registers and status flags structure of this library. Appendix B gives the calling for the collection of the 8086 registers and status flags structure of this library. Appendix B gives the calling along with any one of the four steady-state data tables. Sequences used to access the routines at the librar **Finally, the breakpoint data are taken only in the event t**h**at a ce**r**tain condition i**s me**t**. The bre**ak**p**oint s**pe**ci**fi**cation i**s se**t** b**y u**s**ing a** d**ata el**e**m**e**nt ands**p**ecifying Library Structure a cond**i**tion t**h**at it mu**s**t** b**e** "**g**r**eater t**h**an,**" "**l**ess **t**h**an,**" **o**r "e**qual to.**" **B**e**fo**re **t**he bre**a**kp**oint** sp**eci**fi**cation i**s met, the control process proceeds unimpeded. However,<br>the breakpoint condition is checked each time that the MINDS instruction processors (main, transient, and bre**a**kp**oint m**e**mo**r**y location i**s ex**ecut**e**d**. O**nc**e **t**h**e** b**reak**p**oint** spe**ci**fi**cation** h**a**s bee**n** s**ati**sfie**d, t**he **a**ppr**o**pr**iat**e re**g**is**t**er **and ta**b**le data a**re **coll**e**ct**e**d andt**h**e** b**reak**p**o**i**nt i**s

breakpoints allows for the quick isolation and debugging<br>of transient errors found in a real time control. These of transient errors found in a real-time control. These sequences for controlling the actual physical output and<br>organization of the strange of the strange of the strange of the strange of the strange of the strange of the errors would be extremely difficult to isolate with a **conventional** monitor.

 $\cdot$ 

Four commands are used to implement and evaluate code. The character output routine allows an ASCII breakpoints. Each command is of type I format and is character string of any length to be output to the console. breakpoints. Each command is of type I format and is character string of any length to be output to the console.<br>implemented by using an alphabetic character. The "B" The numerical output routines have the following implemented by using an alphabetic character. The "B" The numerical output routines have the following<br>command allows all of the breakpoint parameters to be capability: output of 8-bit memory locations as hexacommand allows all of the breakpoint parameters to be capability: output of 8-bit memory locations as hexasted.<br>Set. This includes the setting of the breakpoint location, decimal numbers or unsigned decimal numbers; output set. This includes the setting of the breakpoint location, decimal numbers or unsigned decimal numbers; output<br>the using of a data element to set the breakpoint of 16-bit memory locations as hexadecimal numbers or the using of a data element to set the breakpoint of 16-bit memory locations as hexadecimal numbers or condition, and the choice of a data table to be collected. Signed or unsigned integers: output of 32-bit memory condition, and the choice of a data table to be collected. Signed or unsigned integers; output of 32-bit memory<br>The "G" command causes the actual implementation or locations as plus or minus exponential numbers. The

" $X$ " command displays all of the processor registers as they appear when the breakpoint is reached. The "T" **Breakpoint Debugging** command allows the display of the data table that is collected when the breakpoint is reached. The "R" **command** p**rint**s **out t**he **cu**rre**nt value**s **of only t**h**e** se**gment r**e**gi**s**t**ers s**o t**h**at location**s **can** be **quickly**

operation of the MINDS package is the input/output<br>library. This library is a collection of routines that facilitates the input and output of commands, numbers, and messages to a console or line printer and allows highof a library like this is necessary because PL/M-86 is a system implementation language. Consequently, no sequences used to access the routines at the library software interface.

The **ov**er**all** s**t**r**uctu**re **of t**he **MINDS in**p**ut***/***out**p**ut monito**r b**lock**s) **int**er**facing into t**he **in**p**ut***/***out**p**ut li**br**a**r**y** s**o**f**t**w**a**r**e t**h**roug**h **a** se**t of** s**u**br**outine call**s**.** Th**e li**br**a**r**y can** be e**asily divid**e**d into** f**ou**r p**a**r**t**s**: t**he h**a**r**d**w**a**respecific routines, the output routines, the input routines, and the CP/M-86 operating system interface. The This technique of inserting dynamic conditional and the Cr  $/M$ -60 operating system interface. The **t**he **routine u**se**d fo**r **t**he **serial in**p**ut***/***out**p**ut** p**o**r**t on t**he

**Breakpoint Command** Executive Section 2.1 Find the method of the major blocks of the output routines consist of two major blocks of locations as plus or minus exponential numbers. The

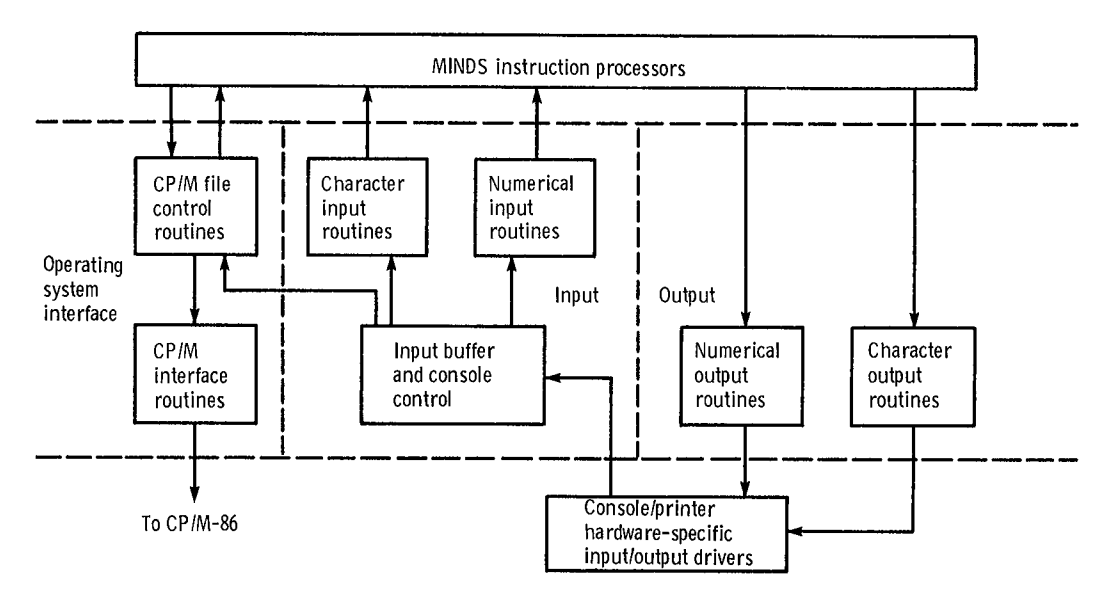

Figure 21.--MINDS input*/*output library structure.

numerical output routines for each case take the binary flexible console input/output system and operating bit patterns in memory and translate into an ASCII system file interfaces that work not only with MINDS but character string for printing on the console.

The input routines consist of three major blocks of code. The input buffer and console control do the major storage and editing of the ASCII character strings from the operator. The editing function includes backspacing, **Ext**e**n**sio**n**s a**nd** Modi**f**icatio**n**s line deletion, console bell control, and printer control. Further information can be found in appendix D. Once The previous sections describe a flexible data-taking the input buffer's full command signal has been received package that can be used in a variety of applications. the input buffer's full command signal has been received package that can be used in a variety of applications.<br>(i.e., an ASCII carriage return), the character input Several projects that have already successfully used thi (i.e., an ASCII carriage return), the character input Several projects that have already successfully used this routine block allows the MINDS command processors to software are described in reference 11 and 12. During the routine block allows the MINDS command processors to software are described in reference 11 and 12. During the access the input buffer. Furthermore, the numerical input conduct of these projects several modifications to th access the input buffer. Furthermore, the numerical input conduct of these projects several modifications to this routines in the third block can access ASCII strings in the package have become apparent. First, various ver routines in the third block can access ASCII strings in the package have become apparent. First, various versions of buffer and translate them into the proper memory image the program can be implemented that use some or al of the number. These routines can take numbers that are input as hexadecimal, plus or minus decimal, or even plus input as hexadecimal, plus or minus decimal, or even plus program to have the minimum steady-state data or minus floating point with optional exponents and collection ability is to link the MINDS main program and or minus floating point with optional exponents and collection ability is to link the MINDS main program and translate them into the proper memory images.

The operating system interface routines consist of two collection block and the monitor and debug block can be<br>blocks of code that allow the MINDS command added to the program as the need arises. Furthermore, processor to directly interface into the CP/M-86 operating system. The CP/M-86 interface routines are a set of small assembly language programs that allow highlevel languages like PL/M to set up the 8086 registers so compaction in cases where available computer memory that various operating system services can be accessed. may be tight. that various operating system services can be accessed. The next block, CP/M file control routines, allows for<br>higher level access to the operating system. These collect them, store them, recall them, and print the higher level access to the operating system. These collect them, store them, recall them, and print the routines will create file control blocks, read and write numerical data points on a console device. To plot the files in various formats, close files, delete files, print disk data, they must be transferred to a large mainframe directories, etc. By using these routines the MINDS computer, reduced into proper form, and subsequently directories, etc. By using these routines the MINDS instruction processors can easily access the CP/M-86 file instruction processors can easily access the CP/M-86 file plotted by using a standard graphics package. A plotting<br>capability could be very easily added to the transient data

input*/*output library through subroutine calls that send on-line manipulation of control parameters. Note that or receive information in the manner shown by the this can be accommodated easily since all of the pertinent arrows in figure 21. The input*/*output library forms transient table information is public.

system file interfaces that work not only with MINDS but with other programs as well.

the program can be implemented that use some or all of the blocks shown in figure 9. All that is necessary for the anslate them into the proper memory images.<br>The operating system interface routines consist of two collection block and the monitor and debug block can be added to the program as the need arises. Furthermore, the number of variables that can be defined (the standard version has 256) can be increased or decreased as the program demands dictate. This allows program

numerical data points on a console device. To plot the data, they must be transferred to a large mainframe stem.<br>The MINDS instruction processors interface into this block or as another complete data block to facilitate the block or as another complete data block to facilitate the

transient data collection. The support hardware and s**o**ftware necessary to run the pr**o**gram have been described. The program was broken down into its four major component parts: the main program, the transient National Aeronautics and Space Administration<br>block, the monitor and debug block, and the Lewis Research Center block, the monitor and debug block, and the Lewis Research Center input/output library block, with each one being discussed Cleveland, Ohio, October 7, 1984 input/output library block, with each one being discussed

**Concluding Remarks** in detail. Finally, extensions and modifications that can be made to enhance the program capabilities were This report has described a program that can be loaded discussed. Detailed appendixes are provided on with a control algorithm to provide steady-state and commands, data table formats, public program entry commands, data table formats, public program entry points, etc.

### **Appendix A Interrupt Map**

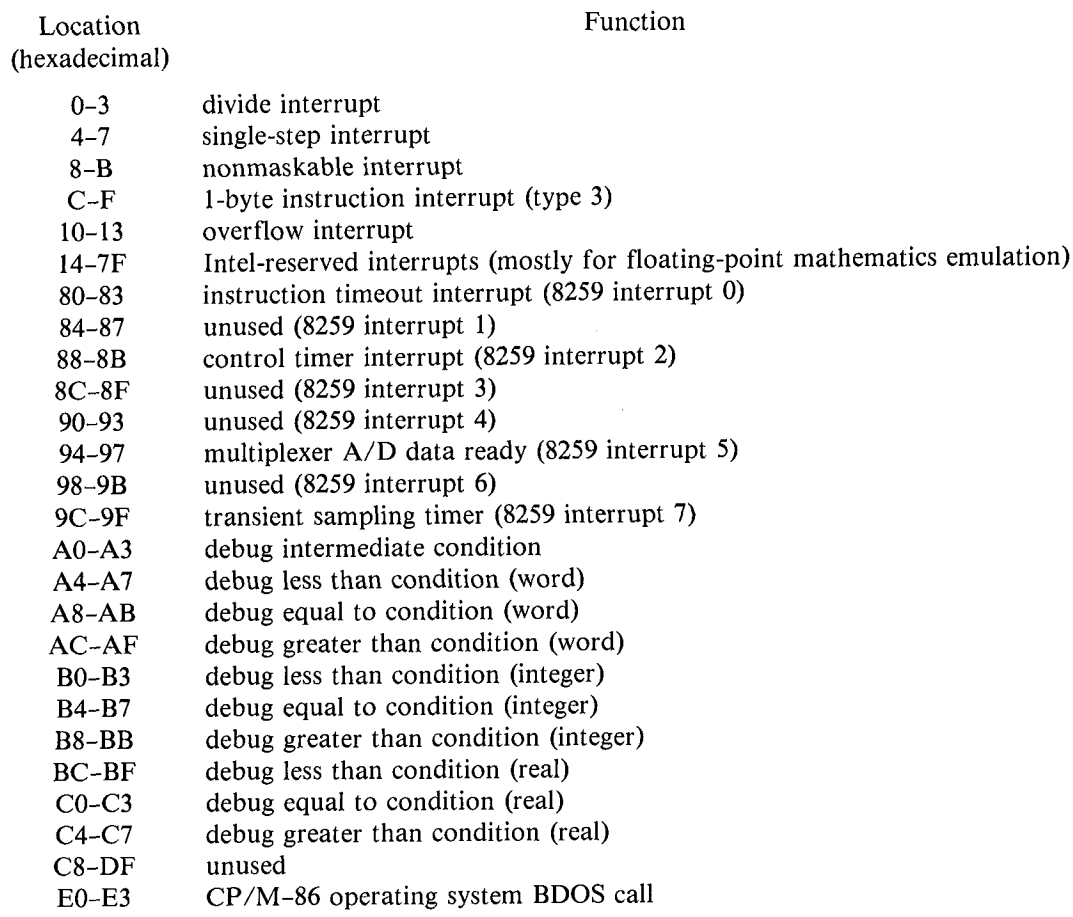

 $\bar{z}$ 

### **Appendix B MINDS Module Description**

The MI**N**DS d**a**t**a-**tak**i**ng p**a**ck**a**ge c**a**n be logically broken in**t**o the four blocks shown **i**n f**i**gure 9. However*,* e**a**ch of these blocks consists of several PL*/*M or assembly language object modules to fulfill the required functions. In addition each of the object modules may h**a**ve several public entry points or public variables. Therefore*,* each of the lo**a**d modules f**a**lls into one of four logical areas:

- (1) MAIN program--MINDS.OBJ; INIT.OBJ; TABOUT.OBJ; and GETVAR.OBJ.
- (2) Transient data-MTRAN.OBJ; SMPTRN.OBJ; and MTRANS.OBJ.
- (3) Monitor **a**nd debug--MNDMON.OBJ and INTRBK.OBJ.
- (4) Input*/*output library--IOCON.OBJ; MESSAGE.OBJ; OUTH.OBJ; IOUT.OB**J**; OUTR.OBJ; INBUFF.OBJ; RDATA.OBJ; ININT.OBJ; INHEX.OBJ; INREAL.OBJ; DISKIO.OBJ.

The function of e**a**ch of the object modules*,* the calling sequences for the pertinent public routines*,* and any public variables that they contain are discussed here.

### **Main Program**

#### MINDS.OBJ

MINDS.OBJ, a PL/M routine, is the main MINDS program. It contains the main command interpreter routine, the routines to define data elements, the routines to define steady-state data tables, the routines to automatically store transient and steady-state data in a CP/M-compatible file, and the routines to recall the steady-state data from the CP/M file and display them on the console. This module contains 6827 bytes of code and 7220 bytes of **data.**

#### *Public Entry Points*

CALL MINDS—main entry point into the command interpreter (no calling parameters; no return parameter) CALL ERROR (CHAR)—procedure to print error message followed by CHAR, where CHAR denotes an **ASCI**I **al**ph**anum**er**ic c**h**a**r**act**er

CALL SPACE (NUM)—procedure to print spaces on the console, where NUM denotes the number of spaces to be pr**int**e**d**

#### *Public Variables*

**NAM**E**S**T**AB**--**a**rr**ay to** s**to**re d**ata el**e**m**e**nt name**s **S**EG**\$**T**AB**--**a**rr**ay to** s**to**re **data elem**e**nt** se**gm**e**nt**s O**FF\$**T**AB**--**a**rr**ay to** s**to**r**e data** e**l**e**ment off**se**t**s **SF\$**T**AB**--**a**rr**ay to** s**to**re **data** e**l**e**m**e**nt** s**cal**e f**acto**rs V**A**R**\$**T**YP**E**\$**T**AB**--**a**rr**ay to** s**to**re d**ata** e**l**e**men**t **ty**pes **DA**T**A\$**T**AB**--**a**rr**ay to** s**to**re s**t**e**ady-**s**tat**e **data ta**b**l**e **d**e**finition**s

**DATA\$TAB\$BIAS—array** to store steady-state data table partitio is

DATA\$TAB\$LMT-array to store number of variables in each steady-state data table

TR**ANS**T**AB\$NAM**E--**a**rr**ay to** s**to**re **t**r**an**s**i**en**t** d**ata ta**b**le definitions**

TR**AN\$**T**AB\$BIA**S--**a**rr**ay t**o s**to**re **t**r**an**s**i**e**nt data ta**b**l**e p**a**r**titions**

TR**ANSTAB\$L**MT--**a**rr**ay to** s**to**re **num**b**e**r **of va**r**ia**bl**e**s **in** e**ac**h **t**r**an**s**ient data ta**b**le**

TRANSSTORESTAB—array to store memory locations to be used in storing transient history

#### **INIT.OBJ**

INIT.OBJ is an assembly language program to be called by MINDS for initialization. It prints the sign-on message, initializes the 8087 coprocessor, and finds the segment register values for the currently loaded program. The program contains entry point INITIAL1, which is called by the IOCON program (appendix F). This entry point reinitializes the entire MINDS package if the program is interrupted during a long printout.

#### T**ABOU**T.**OBJ**

TABOUT.OBJ is an assembly language program that collects steady-state data and prints them out to a terminal. The procedure has four collection methods and three table output formats, as outlined in the command **a**pp**endi**x **D**.

#### *Public Entry Points*

CALL BRKCOLLECT--procedure to collect steady-state data. Collection method and table number are d**ete**rm**ine**d b**y** p**u**b**lic va**r**ia**b**les** T**ABC**O**LL**E**C**T **an**d T**ABNUM,** r**e**sp**ectiv**e**ly.**

CALL TABOUT—procedure to print steady-state data table previously collected. Table output format is specified b**y** p**u**b**lic va**r**ia**b**le** T**ABC**O**N.**

#### *Public Variables*

TABCOLLECT—steady-state data table collection method, specified as A to D (appendix D; command "\"; p**a**r**am**e**te**r **P1)**

TABNUM—steady-state data table number to be collected, specified as 1 to 4 (appendix D; command "\"; p**a**r**am**e**t**er **P**2)

TABCON—steady-state data table output format, specified as 1 to 3 (appendix D; command "\"; parameter P3)

#### **GETVAR.OBJ**

GETVAR.OBJ is a set of assembly language routines that provide MINDS with a machine-dependent interface to allow manipulation (loading and storing) of data throughout the 8086 1-megabyte address space.

#### *Public Entry Points*

CALL LSVARIW (DSEGMENT, DOFFSET, ADDIW, FUNC)-procedure to load or store a word or integer **v**ar**ia**b**l**e

**D**SEG**M**E**N**T--se**g**me**nt a**ddress **of va**r**ia**b**l**e **to** be l**oa**de**d o**r s**to**red

**DO**FF**S**E**T**--**o**ffse**t a**ddress **of va**r**ia**b**l**e **t**o be **loa**de**d o**r s**to**red

**ADDIW**--**off**s**et add**ress **of va**r**ia**b**l**e where res**ult i**s **to** be p**lac**ed **o**r d**ata a**re **to** be **ta**ke**n**

FUNC-"L" if data are to be loaded from address DSEGMENT:DOFFSET and placed in location ADDIW; "S" if data currently at address ADDIW are to be placed at address DSEGMENT:DOFFSET

CALL LSVARR (DSEGMENT, DOFFSET, ADDIW, FUNC)-loads or stores a real variable in the same fashion **a**s **CALL LS**V**A**R**IW,** w**it**h s**am**e **calling** p**a**r**am**e**t**ers

CALL LBITE (DSEGMENT, DOFFSET, ADDIW, FUNC)-loads or stores a byte variable in the same fashion as **CALL LS**V**A**R**IW,** w**it**h **t**he s**am**e **cal**l**ing** p**a**r**amet**e**r**s

CALL HEXPACK (APTR, HPTR)-routine to take 2 bytes of absolute data and pack it into 4 bytes of hex**a**d**ecimal** d**ata**

**AP**TR--p**oint**er **to** s**ou**r**c**e **data** (**a**bs**olute**)

H**P**TR--p**oint**er **to** res**u**l**t** d**a**t**a** (hex**a**de**cimal)**

CALL UNHEXPACK (APTR, HPTR)-routine to take 4 bytes of hexadecimal data and pack it into 2 bytes of **a**bs**olut**e **data**

**AP**TR--p**oint**er **to** s**ou**r**c**e **data (a**bs**o**l**ut**e)

**HP**TR--p**ointe**r **to** res**ult data (**hex**a**de**cimal)**

### Minds Transient Data

#### MTRAN.OBJ

MTRAN.OBJ, a PL/M-86 program, contains the command interpreter for all of the transient data sampling. In addition, it contains the routine to set the transient sampling interval and transient sampling length, the routines to manipulate the transient sampling tables, the routines to arm and disarm transients by allocating and deallocating memory, and the capability to recall and print transient data from a CP/M file. This module contains 3940 bytes of **cod**e **an**d **998** b**y**tes **of data**.

#### **SMPTRN.OBJ**

SMPTRN. OBJ is an assembly language routine that does the actual data sampling and storage of transient data tables that have been set up by the routines in MTRAN.OBJ. These routines are particular to the interval timers and interrupt controllers on the Intel 86*/*30 or Intel 86*/*12A microprocessor boards. Use on boards with different hardware would give unpredictable results.

### *Publi*c *Ent*r*y Points*

CALL SAMPINT0--procedure called by original initialization sequence in executive to set up the interrupt vector. It is based on using interrupt vector 7 on the Intel 86*/*12A or Intel 86*/*30 board.

CALL SAMPINTl--procedure called by executive when it has detected that transient sampling should commence. This routine initializes memory counter, flags, counter hardware, etc., e*v*ery *t*ime that a *t*ransient sample is *t*o start. CALL SAMPLE--program that does the actual sampling of the transient in three steps. First, it initializes memory that is going to store the transient. Second, it collects the data specified in the logical transient data table. Third, it stores the data in locations specified in TRAN\$STORE\$TAB. The location of this procedure is the one that SAMPINT0 stores in interrupt vector 7.

#### **MTRANS.OBJ**

MTRANS.OBJ, a PL*/*M-86 module, computes the value for the counter on the Intel 86*/*12A or 86*/*30 singleboard computers. This routine assumes that the 153.6-kHz clock is connected to counter 2 of the 8253 integrated circuit on these boards. For this routine to work, the sample interval passed must be between 0.013 and 426.67 ms.

#### *Public Ent*r*y Point*

 $ECHK = \text{COUNTSSET}$  (@SAMP\$CNT, SAMP\$INT)--procedure to compute number of counts for the 8253 coun*t*er to generate proper transient-sampling interval

 $ECHK = 0$  if error occurred

 $ECHK = 1$  if interval set properly

@SAMP\$CNT-address of word variable that returns number of timer counts

SAMP\$INT-real number describing the request sample interval in seconds

### M**o**ni**tor and D**eb**u**g

#### **MNDMON.OBJ**

MNDMON.OBJ, a PL*/*M-86 module, contains t**h**e monitor command interpreter along with the routines to allow the display, filling, and changing of memory locations. The variable types can be byte, word, integer, or real, with the integer data type having the provision for an optional scale factor. In addition, this module contains the command processors to define a dynamic breakpoint.

#### *Public Ent*r*y Point*

CALL MONITOR-procedure to interpret monitor commands

#### **INT**R**BK.OBJ**

INTRBK.OBJ, an assembly language module sets up the interrupt vectors that implement the dynamic breakpoints. In addition, it contains the routines that check, execute, and reset the dynamic breakpoints.

### **Input***/***Output Library**

#### IOCON.OBJ

IOCON.OBJ is a hardware-specific module that drives the RS232 part on the Intel 86/12A or Intel 86/30 boards. This routine provides the logical input/output device that all of the other higher level input/output drivers use. A listing of *t*his r*o*u*t*ine **i**s *p*rovided in appendix F.

### *Public Entry Points*

CAL**L** OUTCON (CHAR)--rout**i**ne to outp**u**t "CHAR" byte to console CHAR = INCON--routine to return ASCII "CHAR" from console

### *Public Variables*

**CONC**O**N**TR--w**o**r**d varia**b**le to d**e**t**er**min**e **out**p**ut d**e**vic**e

**1***=***out**p**ut to con**s**ol**e **d**e**vice only**

2 *=***out**p**ut to console and list** d**evic**e

#### **MESSAGE.OBJ**

MESSAGE.O**B**J, an assembly l**a**ng**ua**ge rou**t**ine, pr**i**nts an ASCII string **o**n the console.

### *Public Entry Point*

CALL MESSAGE (@STRING), where STRING is the address of an ASCII character string to be output to the **con**s**o**le**.** The s**t**r**ing mu**s**t** be **t**er**minat**e**d** w**it**h **a null c**h**a**r**act**er **(i.**e**., 0**)**.**

### **OUTH.**O**BJ**

OUTH.OBJ, an assembly language rout**i**ne, outpu**t**s variables in hexadecimal f**o**rmat**.**

### *Public Entry Points*

CALL OUTH (VAR)—outputs a 2-byte memory location in hexadecimal format, where VAR denotes a word **va**r**ia**b**l**e

CALL OUTHB (VAR)—outputs a 1-byte variable in hexadecimal format, where VAR denotes a 1-byte variable

### **IOUT.OBJ**

IOUT.O**B**J**,** a set of assembl**y** lang**ua**ge ro**u**ti**n**es**,** outpu**t**s one and tw**o** v**a**r**i**ables **i**n **d**ec**i**m**a**l f**o**rma**t.**

#### *Public Entry Points*

CALL OUTISW(VAR)—outputs a 2-byte variable as a signed number between  $-32,768$  and  $+32,767$ , where V**A**R **d**e**not**e**s a** 2**-**b**yt**e **va**r**ia**b**l**e CALL OUTIUW(VAR)—outputs a 2-byte variable as a signed number between 0 and 65 535, where VAR denotes **a** *2***-**b**yte va**r**ia**b**l**e

CALL OUTISB(VAR)—outputs a 1-byte variable as a signed number between  $-128$  and 127, where VAR denotes **a l-**b**yte va**r**ia**b**l**e

CALL OUTIUB(VAR)—outputs a 1-byte variable as an unsigned number between 0 and 255, where VAR denotes **a l-**b**yt**e **varia**b**l**e

### **O**UT**R.OBJ**

OUTR**.**OBJ, an **a**ssembly lang**u**age rou**ti**ne, outpu**t**s a 4**-**byte **m**emory locat**i**on as a re**a**l number.

#### *Public Entry Point*

CALL OUTREAL(VAR)—outputs 4-byte memory location as a real number, where VAR denotes a 4-byte **va**r**ia**b**l**e

#### **INBUFF.OBJ**

INBUFF.OBJ, a set of PL/M routines, does buffered input to the console, controls the console, and reads the **con**s**o**l**e in**p**ut** b**uff**e**r.**

#### *Public Entry Points*

CA**LL** I**NP**UT BUFF--inputs ASCII characters from the console by us**i**ng subrout**i**ne I**N**CON and s**t**ores them **i**n a

buffer. In addition, this routine permits backspacing, line termination an**d** reset, bell control, etc.  $CHAR = READBUFF-accesses$  the next character in the input buffer and places it in byte variable "CHAR," where CHAR denotes a 1-byte variable

### RDATA.OB**J**

RDATA.OBJ, an assembly language routine, reads ASCII characters from the input buffer, decides what type of number was input, and calls the proper conversion routine to create the correct core image corresponding to the input string.

### *Public Entry Points*

RCHK=RDATA-same description as RDATA.OBJ, where RCHK denotes a word of returned data corresponding to the type of data that was input. The following six conditions are possible:

 $0 = error$ 

 $1 =$  default

 $2 =$ integer between ( $-32$  768 and  $-1$ )

 $4 =$  integer or word between (0 and 32 767)

 $8 =$  word between (32 768 and 65 535)

 $16$  = real number

### *Public Variables*

RWORD, RINT, RREAL-public variables where the RDATA routine places the results of the converted input s**t**r**ing.**

#### **ININT.OBJ**

ININT.OBJ is a set of assembly language routines used by RDATA to do decimal integer or word conversions.

#### **INHEX.OBJ**

INHEX.OBJ is a set of assembly language routines used by RDATA to do hexadecimal word conversions.

### **INREAL.OBJ**

**IN**RE**AL.**O**BJ i**s **a PL**M*/***86** r**outine u**se**d** b**y** R**DA**T**A to do** re**al-num**b**e**r **conv**ers**ion**s**.**

#### **CPMIO.OBJ**

CPMIO.OBJ, a set of assembly language routines, provides a high-level language interface to the functions of the CP/M-86 operating system. Each public entry point and the corresponding CP/M-86 function number listed in reference 2 are described here. Reference 2 should be consulted if further description of an individual function is **n**ee**d**ed.

#### *Public Entry Points*

All of the following routines return a "1" if successful and a "0" if unsuccessful in variable RTRN, except where otherwise noted. Furthermore, the calling arguments @MCB and @FCB are addresses of CP/M-86 memory control and file control blocks, respectively. These control block definitions are defined in reference 2.

CALL RESETCPM (Function 0)—calls the CP/M-86 operating system but does not release the allocated program **m**e**m**or**y**

CALL RESETCPMS (Function 0)-calls the CP/M-86 operating system and releases the allocated program **m**e**mo**r**y**

 $RTRN = RESETDSK$  (Function 3)—resets the entire disk file system to read/write status

CALL SELDSK (NUM) (Function 14)-selects disk drive "NUM" as currently logged in and defaulted disk drive, where  $NUM = 1$  corresponds to disk  $A$ , etc.

 $RTRN = OPNDSK$  (@FCB) (Function 15)—opens a currently existing disk file for reading or writing RTR**N** *=***CLOS**D**S**K **(**@F**CB**) **(Function 1**6**)**--**clo**ses **a cu**rre**ntly o**pe**n disk** fi**le**

 $RTRN = SRCHF$  ( $@FCB$ ) (Function 17)—searches for first disk directory entry corresponding to FCB

 $RTRN = SRCHN$  (Function 18)—searches for next disk directory entry

RTRN = DELETE (@FCB) (Function 19)—deletes a disk file directory entry

 $RTRN = READSK$  (@FCB) (Function 20)—reads a 128-byte record from currently open disk file

 $RTRN = WRITEDSK$  (@FCB) (Function 21)—writes a 128-byte record to a currently open disk file

 $RTRN = MAKEDSK$  (@FCB) (Function 22)—opens a new file on disk for writing

CALL SETDMA (@BUFF) (Function 26)—sets the disk DMA offset address for disk file transfer, where @BUFF denotes address of disk file input*/*output buffer

CALL ALLOMAP (@SEG, @OFF) (Function 27)—returns segment and offset of current disk allocation map  $@SEG = address$  of location in which to place allocation map segment

@OFF = address of location in which to place allocation map offset

CALL DSKPARMS (@DSKMP) (Function 31)—returns disk parameters for currently logged-in disk, where @DSKMP denotes address of data structure to store disk parameters

RTRN = RESETDRV (NUM) (Function 37)**--**resets disk drive "NUM" to read*/*write status, where NUM denotes number corresponding to drive code:  $NUM = 1$  resets disk A, etc.

CALL SETDMAB (@SEG) (Function 51)—sets the disk DMA segment or paragraph address for disk file transfer, where @SEG denotes segment and paragraph address of disk buffer

 $RTRN = GMAXMEM$  (@MCB) (Function 53)—returns maximum amount of free memory available MCB = address of memory control block

RTRN = OFFH if no memory is available; 0 if some memory is available

### D**I**SK**I**O.OBJ

DISKIO.OBJ*,* a set of PL*/*M-86 routines, perf**o**rms high-level disk file contr**o**l to allow a pr**o**grammer to interface with the CP*/*M-86 operating system by reading a file name, opening a file, and reading from and writing to the opened file. It is also possible to display a disk directory and to delete any file from that disk.

### *Public Entry Points*

RTRN = RD FILE NAME (@FCB, @DFCB, DFLT, DSK)—routine to read in a file name from the input buffer or place a defaulted name in proper file control block for later operation

 $@FCB = pointer to operational file control block$ 

 $@$ DFCB = pointer to default file control block that may be used

 $DFLT = "Y"$  if default file control block is to be used; "N" if file name is to be read from input buffer  $DSK = "A"$ , "B" etc.—corresponds to drive to be designated for disk file

 $RTRN = ALLOCMEM (@MCB)$  (Function 55)—allocates memory as per MCB

 $RTRN = 0$  if request is successful; OFFH if request is unsuccessful

CALL FREEMEM (@MCB) (Function 57)-frees allocated memory

RTRN = OPN\$FILE\$CNM (@FCB,TYPE)**--**routine to open a disk file with the name specified in FCB  $@FCB = pointer to file control block$ 

 $TYPE = "Y"$  if new file is to be opened; "N" if old file is to be opened

 $RTRN = DSKSRSW (@DATA, @FCB, RLTCH)$ —routine to input or output a 128-byte record from a disk with the memory address of the record pointed to by @DATA

 $@$ DATA = pointer to 128-byte record in memory

 $@FCB = pointer to file control block$ 

 $TYPE = "Y"$  if new file is to be opened; "N" if old file is to be opened

 $RLTCH = "W"$  if write to disk is desired, "R" if read from disk is desired

RTRN = HL\$DSKIO (@DATA, @FCB, RLTCH, FLTCH, NUM)—routine to read and write 128-byte records to and from a disk file in either absolute format or hexadecimal format

@Data = pointer to 128-byte record memory location

 $@FCB = pointer to file control block$ 

 $RLTCH = "W"$  if write to disk; "R" if read from disk

FLTCH = "A" if absolute data to be read*/*written; "H" if hexadecimal data to be read*/*written NUM = number of words to be output in hexadecimal format, with nulls being padded for the rest

### **Appendix C Error Summary**

### Error Ex**p**lanation

- A data element already defined in master table<br>B undefined or incorrect data type in input seq
- B undefined or incorrect data type in input sequence. This error **i**s usually generated by the input*/*output library
- C steady-state or transient data tables closed<br>D invalid default attempted in command sequence
- D invalid default attempted in command sequence<br>E transient sampling parameters not set
- E transient sampling parameters not set<br>F master data element definition table of
- F master da*t*a element definition table or curren*t*ly open steady-state or transient sampling table full
- G improper command sequence for overlay<br>H improper argument sequence in command
- H improper argument sequence in command string<br>I inproper steady-state data collection command se
- I inproper steady-state data collection command sequence<br>J requested steady-state transient data table has no elemen
- J requested steady-state transient data table has no elements defined in it
- K input number type incompatible with type of number required for command sequence<br>L input too large to convert to an integer
- L input too large to convert to an integer<br>M unable to open a disk file on read
- M unable to open a disk file on read<br>N variable not defined in master defi
- N variable not defined in master definition table<br>O open table error
- O open table error
	- (1) Table number not between 1 and 4
	- (2) Another table (steady state or *t*ransient) open
- P unable to open disk file on write<br>Q transient sample size requested is
- Q transient sample size requested is too large for current memory configuration read error on disk
- R read error on disk<br>S memory allocation
- S memory allocation error in CP/M-86<br>T transient sampling armed: no changes
- T transient sampling armed; no changes possible in variable or table definitions at this time
- U undefined command request<br>V error code not currently imp
- V error code not currently implemented<br>W write error on disk
- W write error on disk<br>X steady-state or tran
- X steady-state or transient data table already empty<br>Y variable types not matched for proper transient of
- Y variable types not matched for proper transient overlay<br>Z close file error in CP/M-86
- Z close file error in CP*/*M-86
- 1 transient sampling parameters not set<br>2 memory configuration cannot accomm
- 2 memory configuration cannot accommodate present number or mix of variables<br>3 mot enough memory for present number of variables at current sample length
- 3 not enough memory for present number of variables at current sample length<br>4 transient sampler not armed
- 4 transient sampler not armed<br>5 printout requested for an un
- 5 printout requested for an undefined transient sample<br>6 length of variable name requested or table length reque
- length of variable name requested or table length requested not compatible with current program version
- 7 table version requested for read-in not compatible with current version of program<br>8 table format (hexadecimal or absolute) not compatible with format requested
- 8 table format (hexadecimal or absolute) not compatible with format requested
- table format (steady-state or transient) not compatible with format requested

### **Appendix D Users Command Summary**

### Main Static Data Display Section

### Data Element Definition and Display Commands

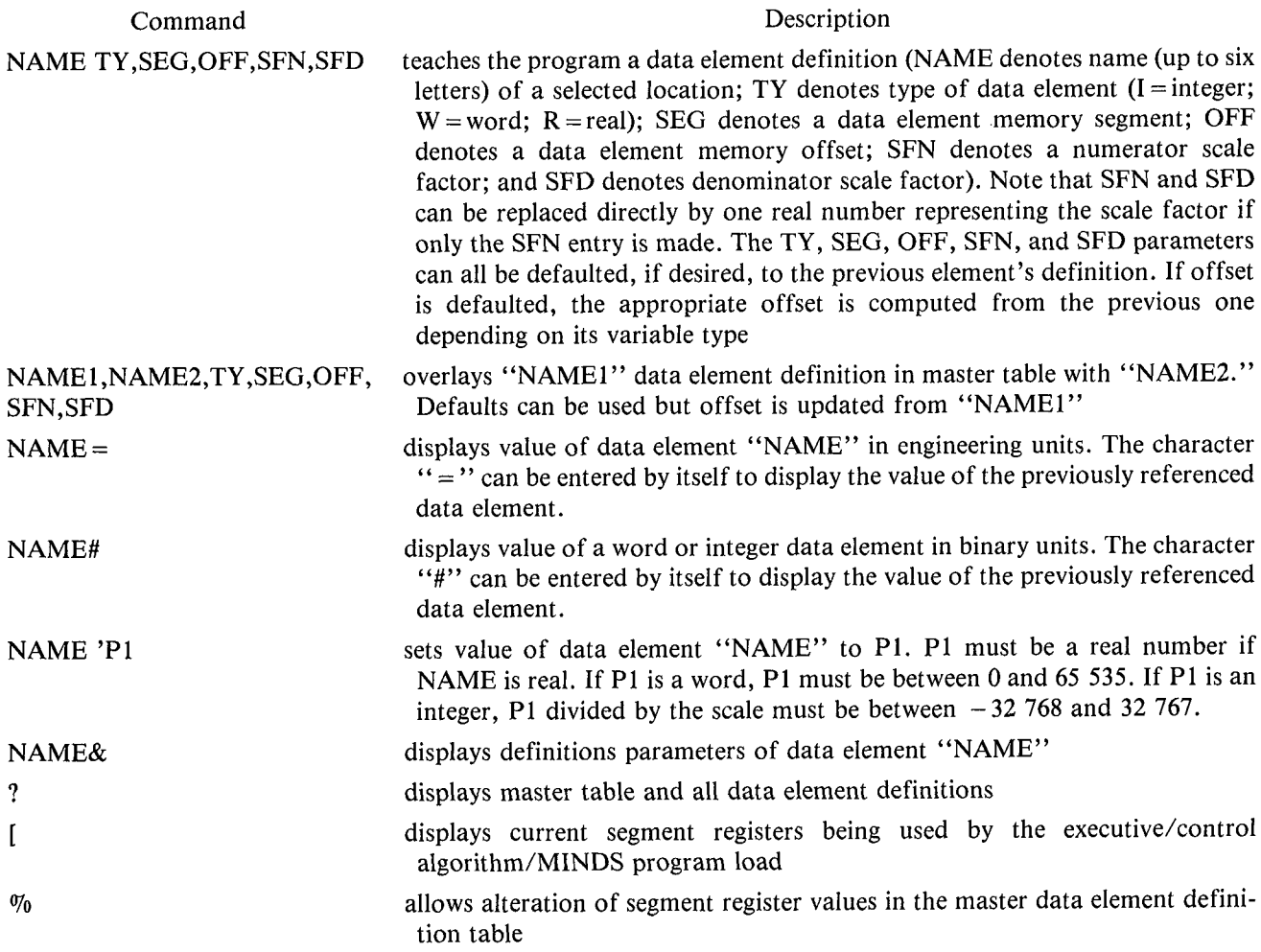

### **Steady-State Data Table Manipulation and Collection Commands**

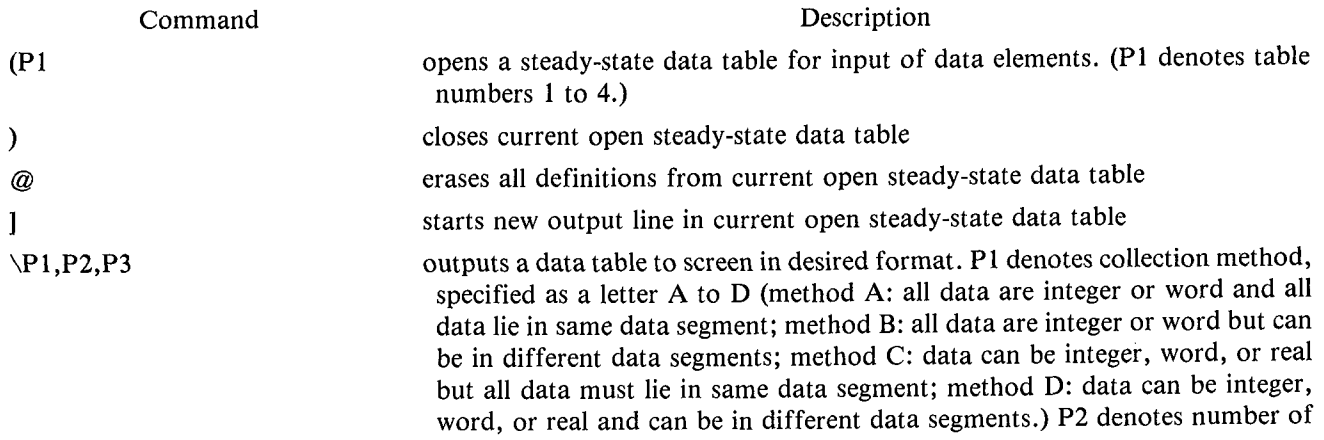

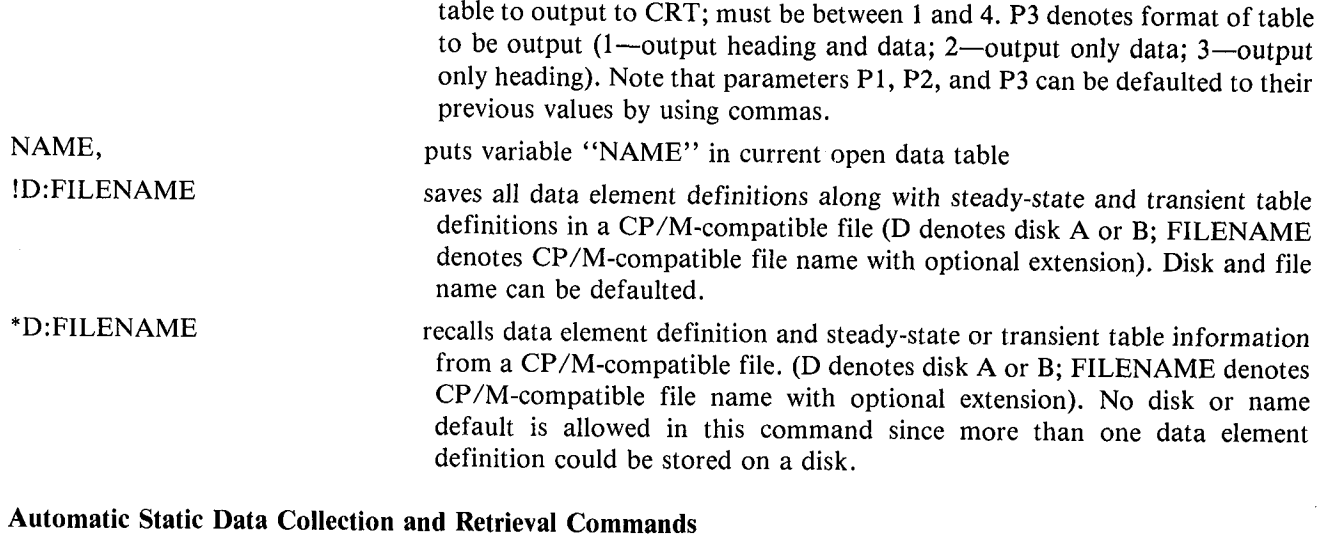

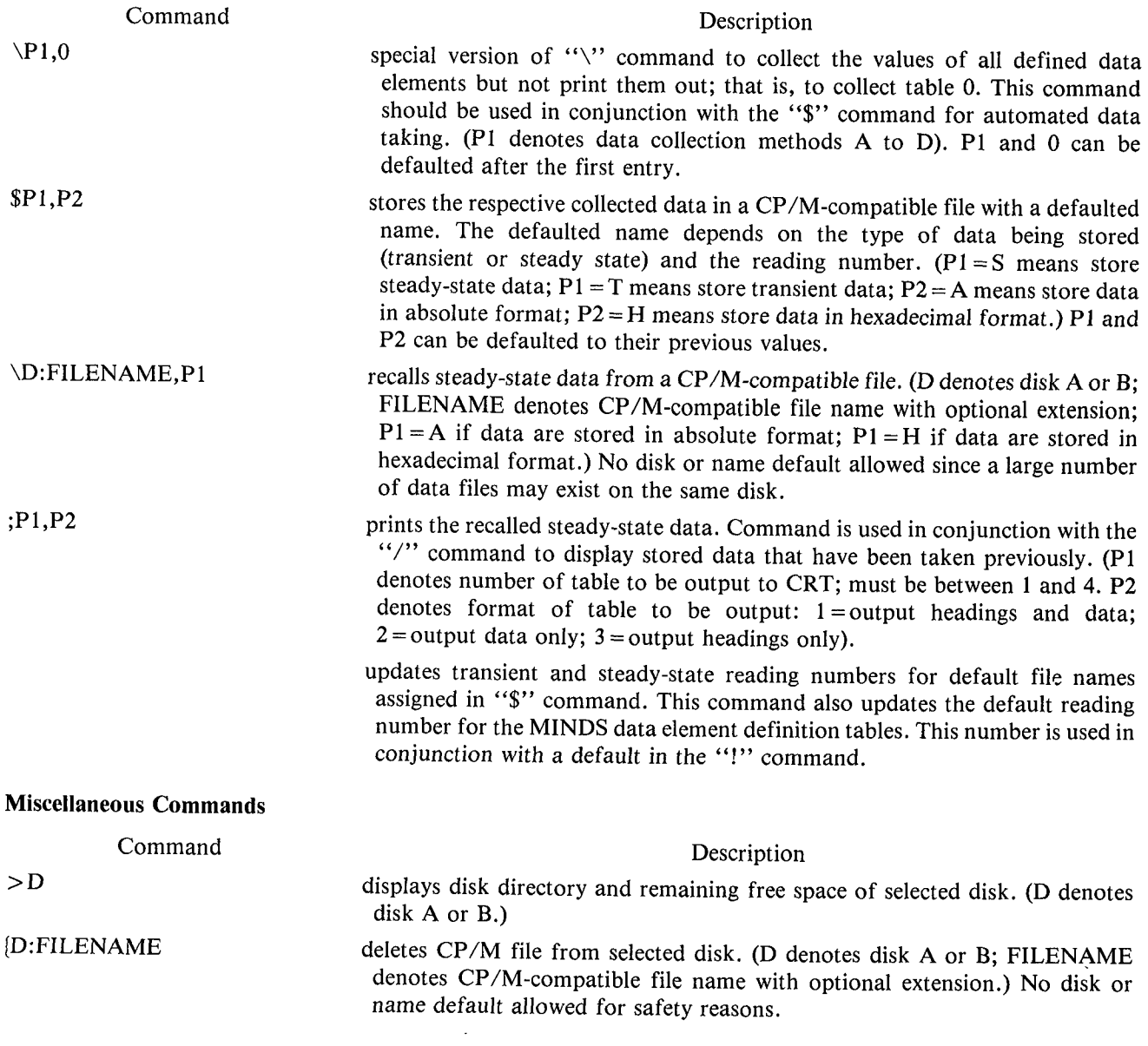

 $\hat{\mathcal{L}}$ 

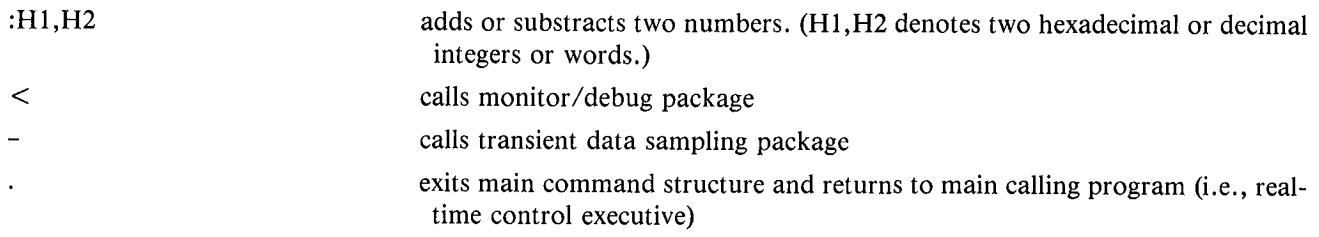

## **Transient Sampling Package**

### Trans**ient Data Ta**bl**e Def**i**nition Co**mm**ands**

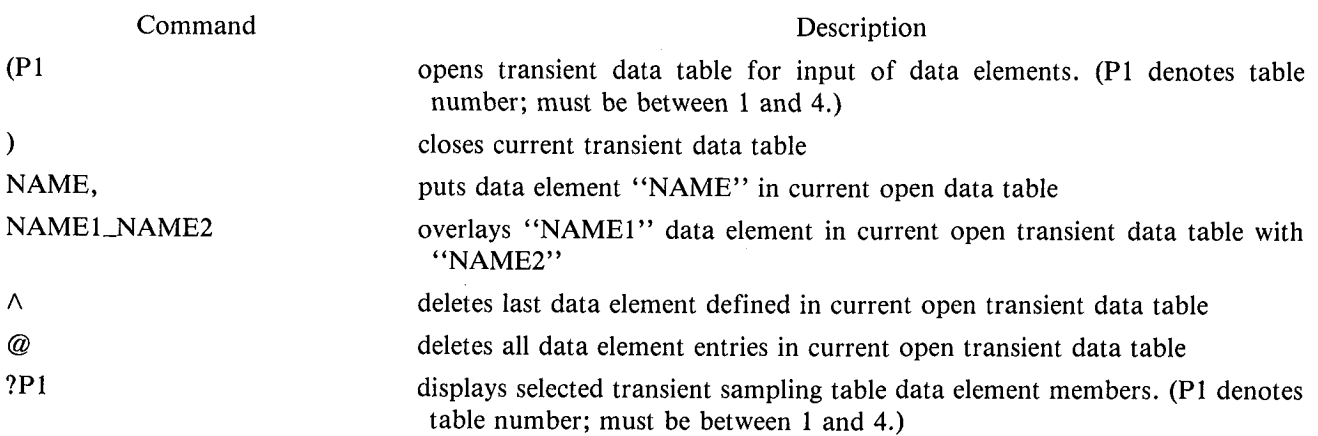

### **Transient Sampling Parameter Commands**

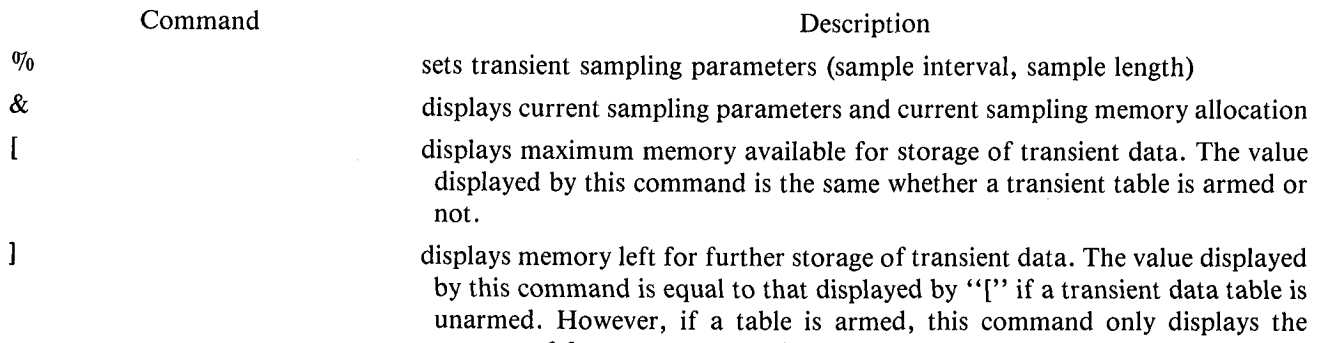

amount of free memory actually left.

### **Transient Da**t**a Collection Com**m**ands**

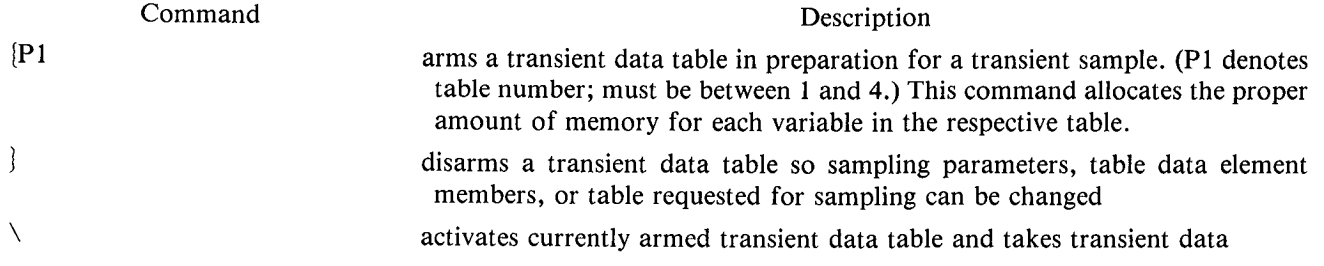

### **Transient Data Storage Commands**

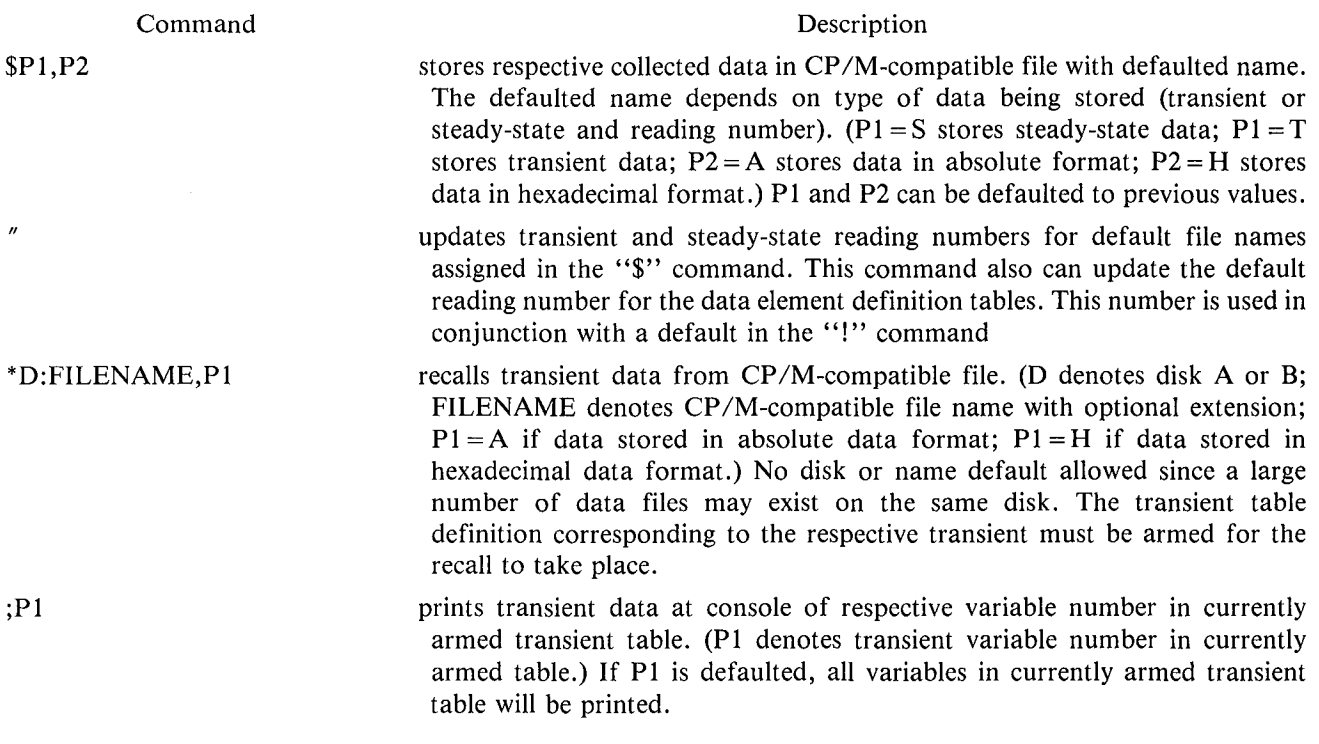

### **Transient Package Miscellaneous Commands**

Description Command returns to main steady-state collection program

### Monitor/Debug Package

 $\hat{\mathcal{L}}$ 

### **Standard Monitor Memory Display and Set Commands**

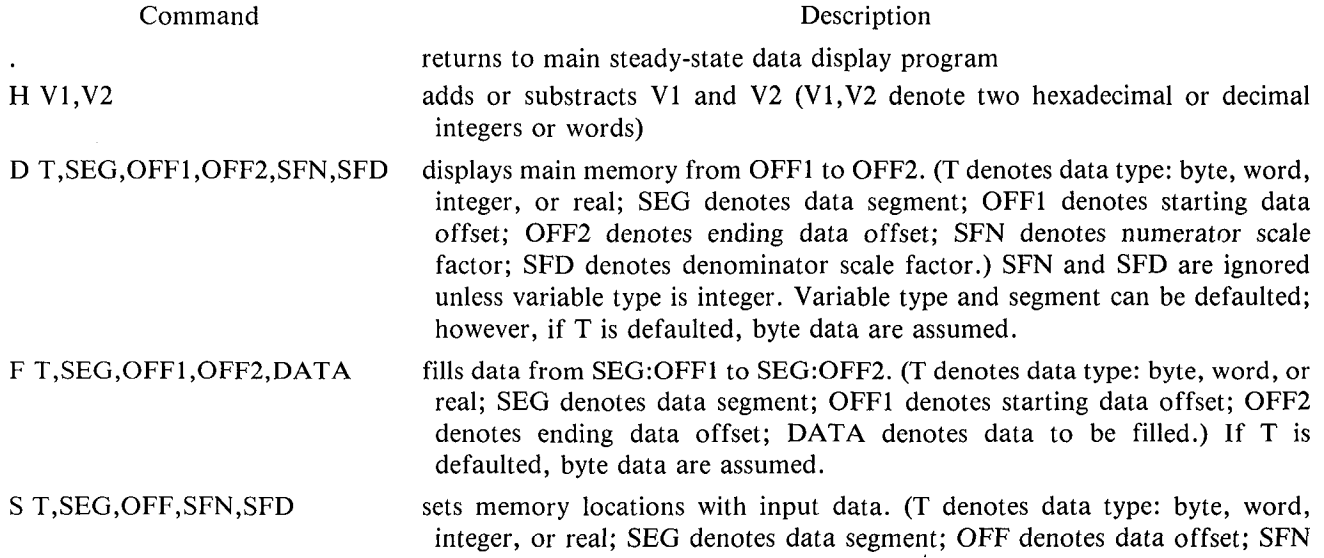

denotes scale factor numerator; SFD denotes scale fact**o**r denominator.) If T is defaulted, byte data are assumed. SFN and SFD are ingored except for integer data. Inputting a comma will not change current memory location but will increment to next location. Input is terminated by entering an error.

#### **Breakpoint Set, Display, and E**x**ecute Commands**

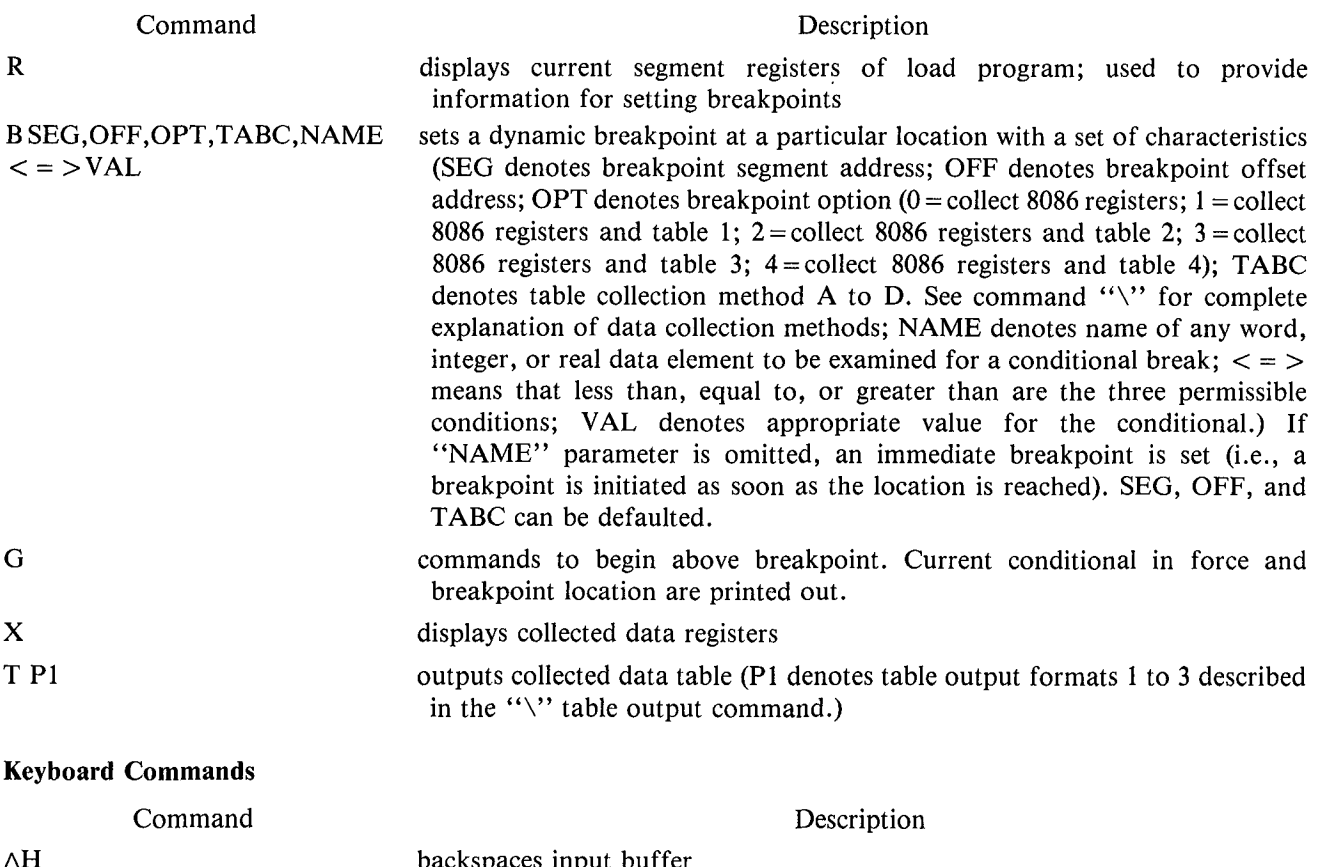

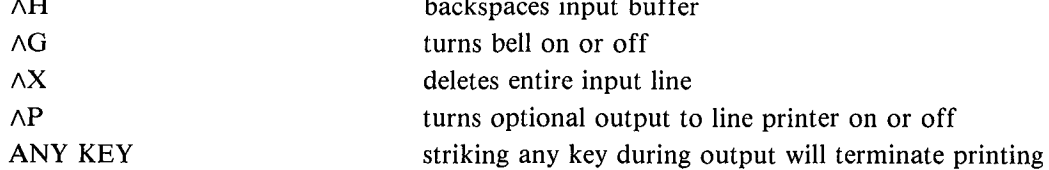

### **Appendix E Data Table Format**

The **d**ata c**o**llecti**o**n program can st**o**re **t**hree t**y**pes of data table on **di**sk. These **d**ata tables **i**ncl**ud**e p**a**rameter **d**efin**i**t**io**n tables, steady-state **d**ata tab**l**es, an**d** the transient data tab**l**es. The stea**d**y-state and transient **d**ata tables are **o**utput t**o** the disk in CP*/*M f**o**rmat with **d**efault names S**T**DYXXXX.DAT an**d** TRANXXXX.DAT. The XXXX stands f**o**r a number between 0 an**d** 9999 that is aut**o**mat**i**cally incremented every time a table is written. In additi**o**n, the data tables can be **o**utput t**o** the **d**isk in either hexadecimal or abs**o**lute f**o**rmat. The abs**o**lute f**o**rmat takes up less space an**d** st**o**res the mem**o**ry image **o**f the stea**d**y-state **o**r transient **d**ata in a CP*/*M file.

The hexa**d**ecimal f**o**rmat c**o**nverts each mem**o**ry byte int**o** a 2-byte ASCII representati**o**n **o**f the c**o**ntents **o**f the mem**o**ry l**o**cati**o**n. In additi**o**n, **i**t ad**d**s carriage return an**d** line fee**d** characters at appr**o**priate places in the data t**o** create **d**ata rec**o**rds **o**f the pr**o**per length. **T**h**i**s hexadec**i**mal file can then be upl**i**nked directly **i**nt**o** a mainframe computer f**o**r **d**ata reducti**o**n and pl**o**tting since all **o**f the characters are ASCII between "0" an**d** "F." Theref**o**re, no spurious control codes will be given to the mainframe computer. The data format for data writing and readback is ch**o**sen in the data st**o**rage and retrieval c**o**mman**d**s.

The parameter **d**ef**i**niti**o**n tables are handle**d i**n a different manner than the data tables. The parameter defin**i**ti**o**n tables can **o**nly be written t**o** the disk in abs**o**lute f**o**rmat since there w**i**ll never be any necessity t**o** upl**i**nk them t**o** a mainframe c**o**mputer. The name **o**f the disk file t**o** wh**i**ch the inf**o**rmat**io**n is being written may be defaulted t**o** MINDXXXX.TAB **o**r may be ch**o**sen by the user. As with the stea**d**y-state an**d** transient data files the XX**X**X number is **i**ncremente**d** every time a file is written **o**r m**o**difie**d** t**o** an appr**o**priate user-selecte**d** value by using the """ command.

The f**o**rmat **o**f each **o**f the three data tab**l**es is given here. All **o**f the data in the file header an**d** transient preamble are aut**o**matically st**o**re**d**.

#### **Transient Data Tables**

#### *Record 1***--***file type record*

- **(1) S**p**ac**e
- **(**2**)** F**i**le **ty**pe **(**H = hex**ad**e**cimal fil**e**;** F *=***a**bs**olut**e fi**l**e**)**
- **(3) C**he**c**k s**um**

#### *Record 2***--***transient parameter record*

- **(1)** Tr**an**s**i**e**nt num**ber
- **(**2**) Num**ber **of t**r**an**s**i**e**nt va**r**ia**b**l**es **in** fi**l**e
- (3) Total number of memory paragraphs used for transient sampling (paragraph =  $16$  bytes)
- **(4) Num**ber **of** s**am**ple p**oint**s p**e**r **va**r**ia**b**l**e
- **(**5**) Num**b**e**r **of** s**am**p**l**e p**aragra**phs per re**al va**r**ia**b**le**
- **(6) Num**ber **of** s**am**p**l**e p**a**r**ag**r**a**phs pe**r** w**o**r**d va**r**ia**b**l**e
- **(7) Count**s **fo**r s**am**p**ling int**e**rval time**r
- **(8) C**he**c**k s**u**m

#### *Record 3*--*transient data record preamble for variable 1*

- (1) Integer, word, or real variable flag  $(27 = \text{integer or word transient})$ ;  $22 = \text{real transient}$
- (2) Full-scale scale fact**o**r (SF)
- (3) Full-scale modifier (SM); i.e., full scale =  $SF *2 *SM$
- (4) Name **o**f trans**i**ent variable
- **(**5) Check sum

Scale fact**o**r an**d** full-scale m**od**if**i**er **o**nly apply **i**f integer **d**ata are being wr**i**tten. If **d**ata are w**o**r**d o**r real, the scale factor is zero  $(SF = 0)$ .

#### *Record 4*--*transient tlata record for variable 1*

For an integer or word variable, one record consists of 30 data points (i.e., 60 bytes) and a check sum. For a real variable, one record consists of 15 data points (i.e., 60 bytes) and a check sum.

A series of type 4 records are written until the entire transient trajectory has been written to the file. For the next transient variable a type 3 record is written along with the requisite number of type 4 records to completely output that transient. This procedure is followed until all of the transient variables have been written.

#### **Steady-S**t**ate Data Tables**

#### *Record 1*--*file t***y***pe record*

- **(1) S**p**ac**e
- (2**) File** t**y**pe **(H =** hex**a**de**ci**m**al** fi**l**e**; F = a**b**solute** file)
- (**3) C**he**ck sum**

#### *Record 2*--*steady***-***state parameter record*

- (1) OF*F*FFH
- (2) Steady-state reading number
- (3) Number of steady-state variable values collected
- (4) Size of steady-state data collection buffer

#### *Record J*--*steady***-***state parameter data element values*

Integer, word, and real numbers are collected and output in a series of records. Each record consists of 60 bytes and a check sum. The variables are collected and stored in the same order as they are defined in the master table.

#### Parameter Definition Tables

#### *Record 1*--*Data table version number*

#### *Record 2*

- **(1**) **St**e**a**d**y-**s**tat**e **data ta**b**l**e p**a**r**titi**o**n**s
- (2**) Num***b*er **o**f **va**r**ia**b**l**es s**to**re**d in** e**ac**h s**t**e**ady**-s**tat**e **da**t**a ta**b**l**e
- **(3) F**r**e**e
- **(4**) **Num**ber **of varia**b**l**es de**fin**e**d in ma**s**t**er **ta**b**l**e
- **(**5**) Ma**x**imum** s**i**z**e of** e**ac**h **nam**e
- **(**6**) Ma**x**imum** s**i**ze **of ta**b**l**e **to d**e**fin**e **data** e**l**e**m**e**nt** n**am**es
- **(7) Ma**x**imum** s**i**ze **of data** e**lem**e**nt d**e**finition ta**b**l**es
- **(8) St**e**a**d**y-**s**tat**e **data ta**b**l**e pr**int** p**a**r**am**e**t**er

### *Record 3*

- (**1**) **T**r**an**s**i**e**nt** d**ata ta**b**l**e p**a**r**tition**s
- **(***2*) **Num**ber **o**f **va**r**ia**bles s**to**re**d in** e**a**ch **va**r**ia**b**l**e **data ta**b**le**
- (3) Number of paragraphs necessary to store a word data element transient sample
- (4) Number of paragraphs necessary to store a real data element transient sample
- **(**5) Tr**an**s**i**e**nt** p**a**r**am**e**t**er se**t latc**h
- **(***6***)** T**otal num**ber **of m**e**mo**r**y** p**a**r**ag**r**a**phs **u**se**d fo**r **t**r**an**s**i**e**nt** s**am**p**ling**
- (**7) Count**s **fo**r s**am**p**ling int**er**val tim**er

### *Record 4*

- **(1)** T**otal t**r**an**s**i**e**nt** s**am**p**ling time**
- **(**2**)** Tr**an**s**i**e**nt** s**am**p**ling int**e**rval**

### *Records 5 to 16*

**Stor**e **a**rr**ay of** d**ata** ele**ment** de**finition nam**es **(NAM**E**\$**T**AB).**

### *Records 17 to 24*

**Sto**re **a**rr**ay of da**t**a** e**l**e**m**e**nt** s**cal**e **facto**rs **(SF\$**T**AB).**

### *Records 25 to 32*

**Sto**re **a**rr**ay of data** e**l**e**m**e**nt o**f**f**s**et**s **(OFF\$TAB).**

### *Records 33 to 40*

**Sto**r**e a**rr**ay o**f **data** e**l**e**m**e**nt segm**e**nt (S**EG**\$**T**AB).**

### *Records 41 to 42*

**Sto**re **a**rr**ay of data elem**e**nt ty**pe**s (**V**A**R**\$**T**YP**E**\$**T**AB).**

### *Records 43 to 54*

**Sto**re **a**rr**ay of** s**t**e**ady-**s**tat**e d**ata ta**b**l**e **d**e**finitions (DA**T**A\$**T**AB).**

#### *Records 55 to 58*

**Sto**re **a**rr**ay of t**r**an**s**i**e**nt** d**ata ta**b**l**e **d**ef**inition**s **(**TR**AN\$**T**AB\$NAM**E**).**

### **Appendix F** Routines for Console Input and Output

SERIES-III 8036/87/88/186 MACRO ASSEMBLER V2.0 ASSEMBLY OF MODULE TOCON OBJECT MODULE PLACED IN :F2:10CON.OBJ ASSEMBLER INVOKED BY: ASM36.86 FE2:IOCON.SRC XREF

 $LOC = OBJ$ 

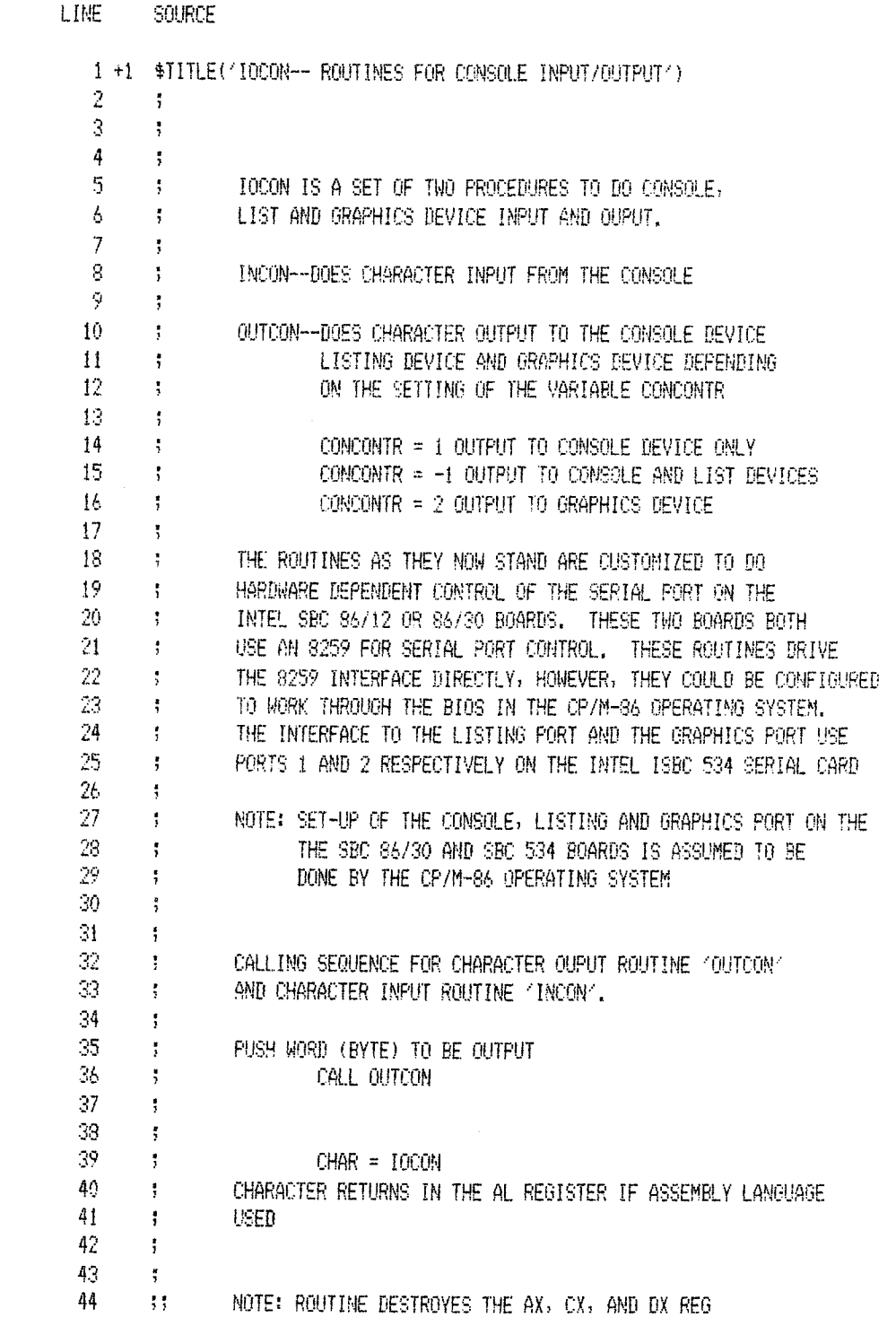

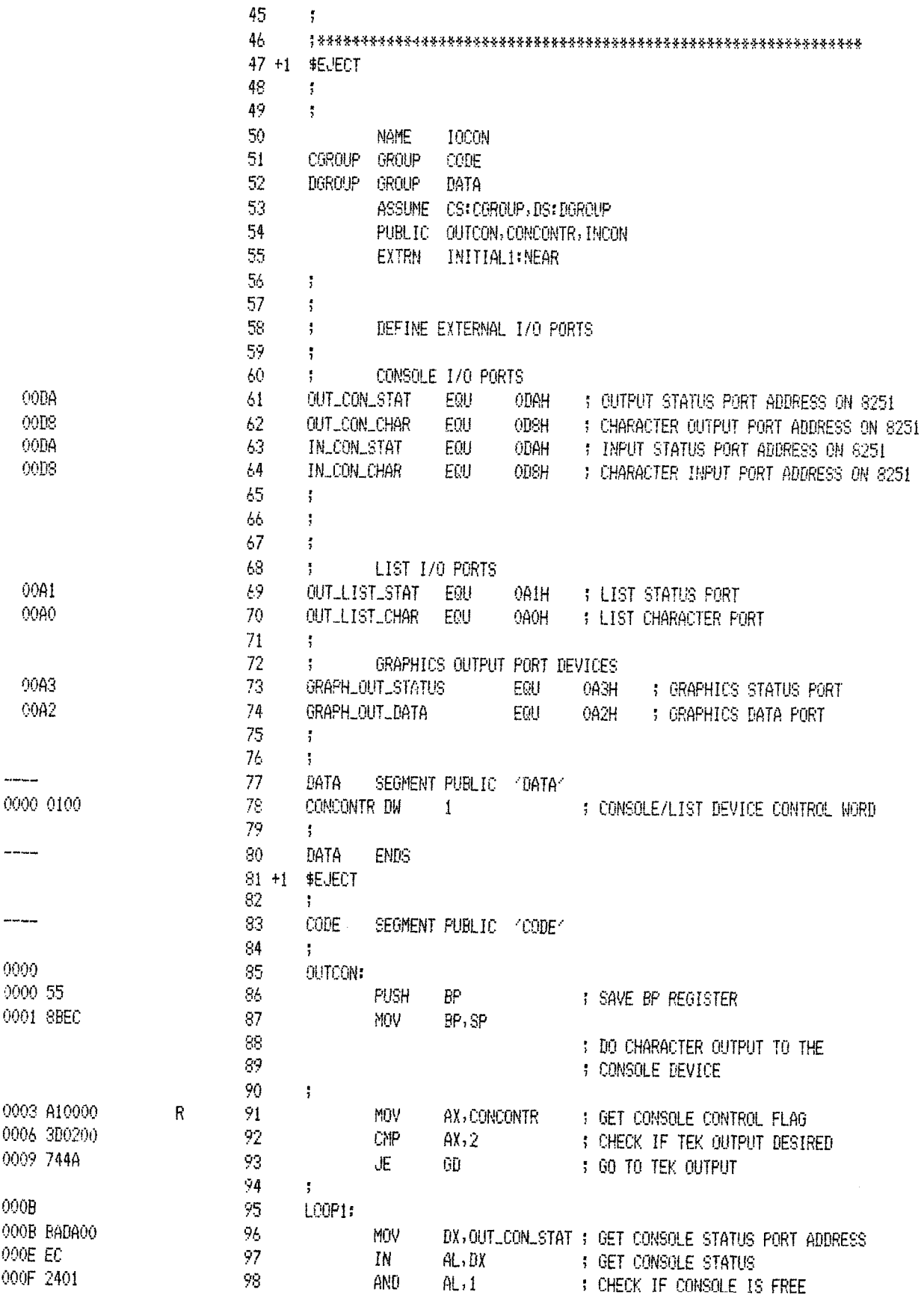

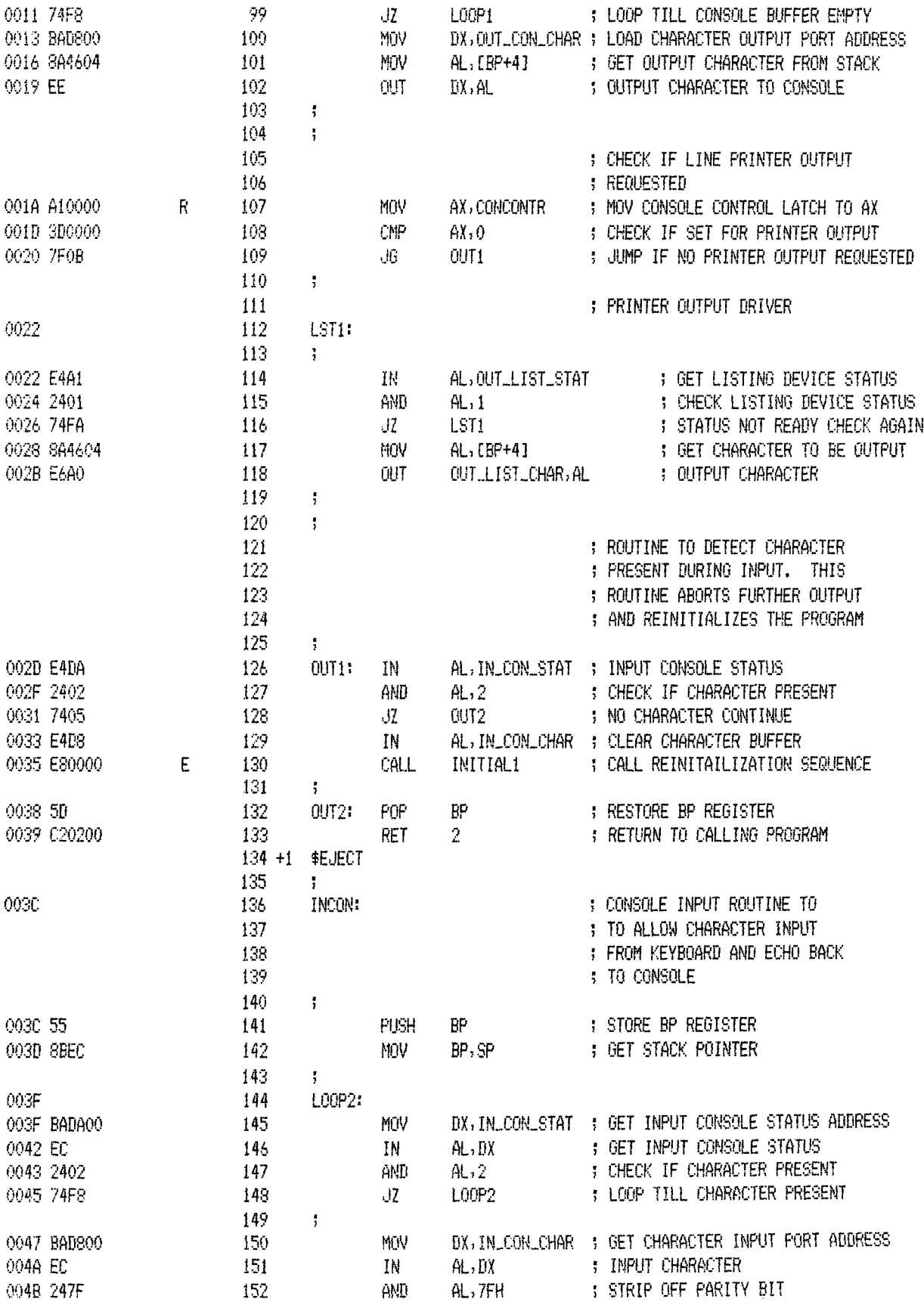

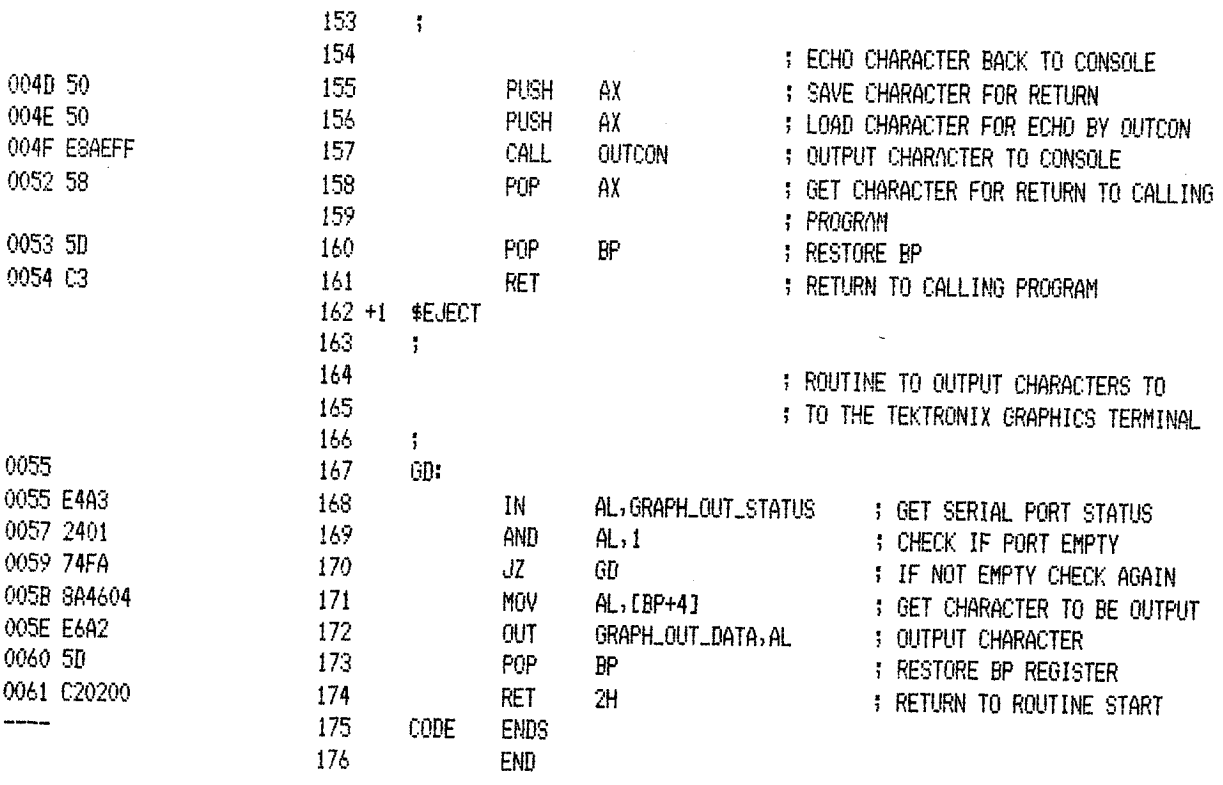

XREF SYMBOL TABLE LISTING month and discount consider services

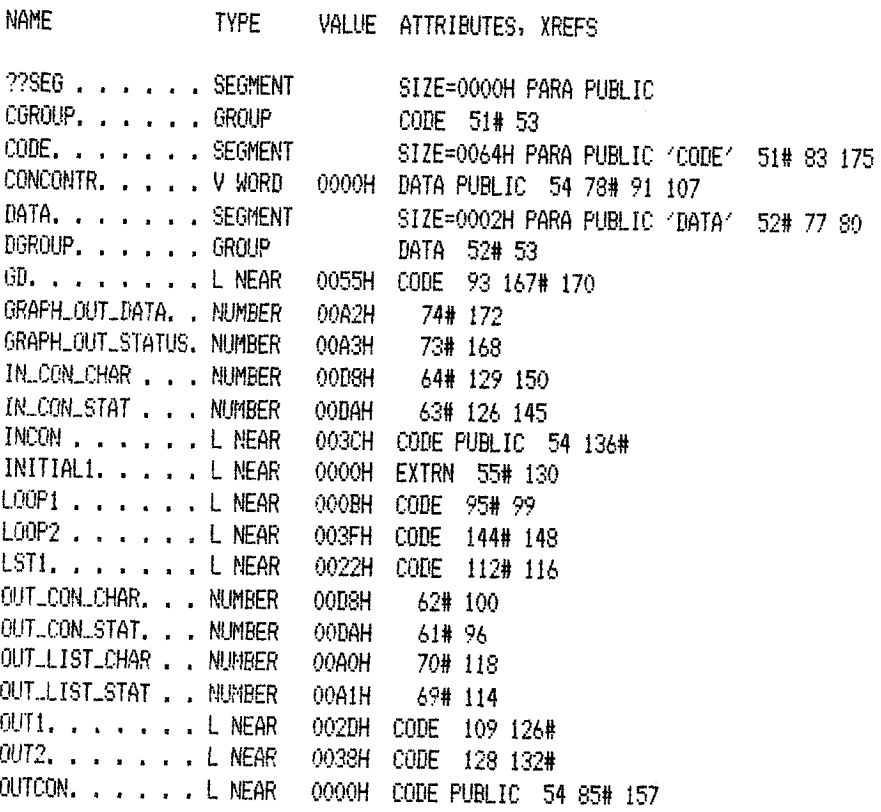

END OF SYMBOL TABLE LISTING

ASSEMBLY COMPLETE, NO ERRORS FOUND

### **R**e**ferenc**es

- 1. Posa, John G.; and LeBoss, Bruce: Intel Takes AIM at the '80s. 8. Intel Multibus Specifications. Intel Corp. (Manual Order No**.**
- Electronics, vol. 53, no. 5, Feb. 28, 1980, pp. 89–95.<br>2. CP/M–86 Operating System User's Guide. Digital Research, 1981.
- 
- 4. PL/M-86 Programming Manual. Intel Corp. (Manual Order No. 4. PL*/*M-86 Programming Manual. Intel Corp. (Manual Order No. 10. Miller, Alan R." Mastering CP*/*M. Sybex Corp., 1983.
- 5. Morse, Stephan P.: The 8086*/*8088 Primer, an Introduction to Its Jet Engine Simulator. NASA TM-83550, 1984. Architecture, System Design, and Programming. Second Ed., 12. Baez, A.: Design Description of Microprocessor-Based Engine<br>Havden Book Company, Inc., 1982. Monitoring and Control Unit (EMAC) for Small Turboshaft
- 6. The 8086 Family User's Manual, Numerics Supplement. Intel Corp. (Manual Order No. 121586-001), July 1980.
- 7. The iSBC 86*/*12A Single Board Computer Hardware Reference Manual. Intel Corp. (Manual Order No. 9803074-01), 1979.
- 
- 2. CP/M-86 Operating System User's Guide. Digital Research, 1981. 9. Delaat, John C.; and Soeder, James F.: Design of a<br>3. Cwynar, David S.: INFORM—An Interactive Data Collection and Microprocessor-Based Control. Interface Cwynar, David S.: INFORM—An Interactive Data Collection and Microprocessor-Based Control, Interface, and Monitoring (CIM)<br>Display Program with Debugging Capability, NASA TP-1424. Unit for Turbine Engine Controls Research, Display Program with Debugging Capability. NASA TP-1424, Unit for Turbine Engine Controls Research. NASA TM-83433, 1980.
	-
	- 9880066 April 11. Blech, R.A., et al.: A Real-time, Portable, Microcomputer-Based and Press, School Primers, School Primers, School Primers, School Primers, School Primers, School Primers, School Primers, School Primers, S
		- Monitoring and Control Unit (EMAC) for Small Turboshaft<br>Engines. NASA TM-86860, 1984.

 $\label{eq:2} \frac{1}{\sqrt{2}}\int_{\mathbb{R}^3}\frac{1}{\sqrt{2}}\left(\frac{1}{\sqrt{2}}\right)^2\frac{1}{\sqrt{2}}\left(\frac{1}{\sqrt{2}}\right)^2\frac{1}{\sqrt{2}}\left(\frac{1}{\sqrt{2}}\right)^2.$  $\label{eq:2.1} \frac{1}{\sqrt{2}}\left(\frac{1}{\sqrt{2}}\right)^{2} \left(\frac{1}{\sqrt{2}}\right)^{2} \left(\frac{1}{\sqrt{2}}\right)^{2} \left(\frac{1}{\sqrt{2}}\right)^{2} \left(\frac{1}{\sqrt{2}}\right)^{2} \left(\frac{1}{\sqrt{2}}\right)^{2} \left(\frac{1}{\sqrt{2}}\right)^{2} \left(\frac{1}{\sqrt{2}}\right)^{2} \left(\frac{1}{\sqrt{2}}\right)^{2} \left(\frac{1}{\sqrt{2}}\right)^{2} \left(\frac{1}{\sqrt{2}}\right)^{2} \left(\$ 

 $\mathcal{L}^{\text{max}}_{\text{max}}$  and  $\mathcal{L}^{\text{max}}_{\text{max}}$ 

 $\label{eq:2.1} \frac{1}{\sqrt{2\pi}}\int_{0}^{\infty}\frac{1}{\sqrt{2\pi}}\left(\frac{1}{\sqrt{2\pi}}\right)^{2\alpha} \frac{1}{\sqrt{2\pi}}\int_{0}^{\infty}\frac{1}{\sqrt{2\pi}}\left(\frac{1}{\sqrt{2\pi}}\right)^{\alpha} \frac{1}{\sqrt{2\pi}}\frac{1}{\sqrt{2\pi}}\int_{0}^{\infty}\frac{1}{\sqrt{2\pi}}\frac{1}{\sqrt{2\pi}}\frac{1}{\sqrt{2\pi}}\frac{1}{\sqrt{2\pi}}\frac{1}{\sqrt{2\pi}}\frac{1}{\sqrt{2\$ 

 $\label{eq:2.1} \frac{1}{\sqrt{2}}\int_{\mathbb{R}^3}\frac{1}{\sqrt{2}}\left(\frac{1}{\sqrt{2}}\right)^2\frac{1}{\sqrt{2}}\left(\frac{1}{\sqrt{2}}\right)^2\frac{1}{\sqrt{2}}\left(\frac{1}{\sqrt{2}}\right)^2\frac{1}{\sqrt{2}}\left(\frac{1}{\sqrt{2}}\right)^2.$ 

 $\frac{1}{2}$ 

 $\mathcal{L}^{\text{max}}_{\text{max}}$  and  $\mathcal{L}^{\text{max}}_{\text{max}}$ 

 $\mathcal{A}^{\mathcal{A}}$ 

 $\label{eq:2.1} \frac{1}{\sqrt{2}}\int_{\mathbb{R}^3}\frac{1}{\sqrt{2}}\left(\frac{1}{\sqrt{2}}\right)^2\frac{1}{\sqrt{2}}\left(\frac{1}{\sqrt{2}}\right)^2\frac{1}{\sqrt{2}}\left(\frac{1}{\sqrt{2}}\right)^2\frac{1}{\sqrt{2}}\left(\frac{1}{\sqrt{2}}\right)^2.$ 

 $\label{eq:2.1} \frac{1}{\sqrt{2}}\left(\frac{1}{\sqrt{2}}\right)^{2} \left(\frac{1}{\sqrt{2}}\right)^{2} \left(\frac{1}{\sqrt{2}}\right)^{2} \left(\frac{1}{\sqrt{2}}\right)^{2} \left(\frac{1}{\sqrt{2}}\right)^{2} \left(\frac{1}{\sqrt{2}}\right)^{2} \left(\frac{1}{\sqrt{2}}\right)^{2} \left(\frac{1}{\sqrt{2}}\right)^{2} \left(\frac{1}{\sqrt{2}}\right)^{2} \left(\frac{1}{\sqrt{2}}\right)^{2} \left(\frac{1}{\sqrt{2}}\right)^{2} \left(\$ 

 $\label{eq:2.1} \frac{1}{\sqrt{2}}\int_{\mathbb{R}^3}\frac{1}{\sqrt{2}}\left(\frac{1}{\sqrt{2}}\right)^2\frac{1}{\sqrt{2}}\left(\frac{1}{\sqrt{2}}\right)^2\frac{1}{\sqrt{2}}\left(\frac{1}{\sqrt{2}}\right)^2\frac{1}{\sqrt{2}}\left(\frac{1}{\sqrt{2}}\right)^2.$ 

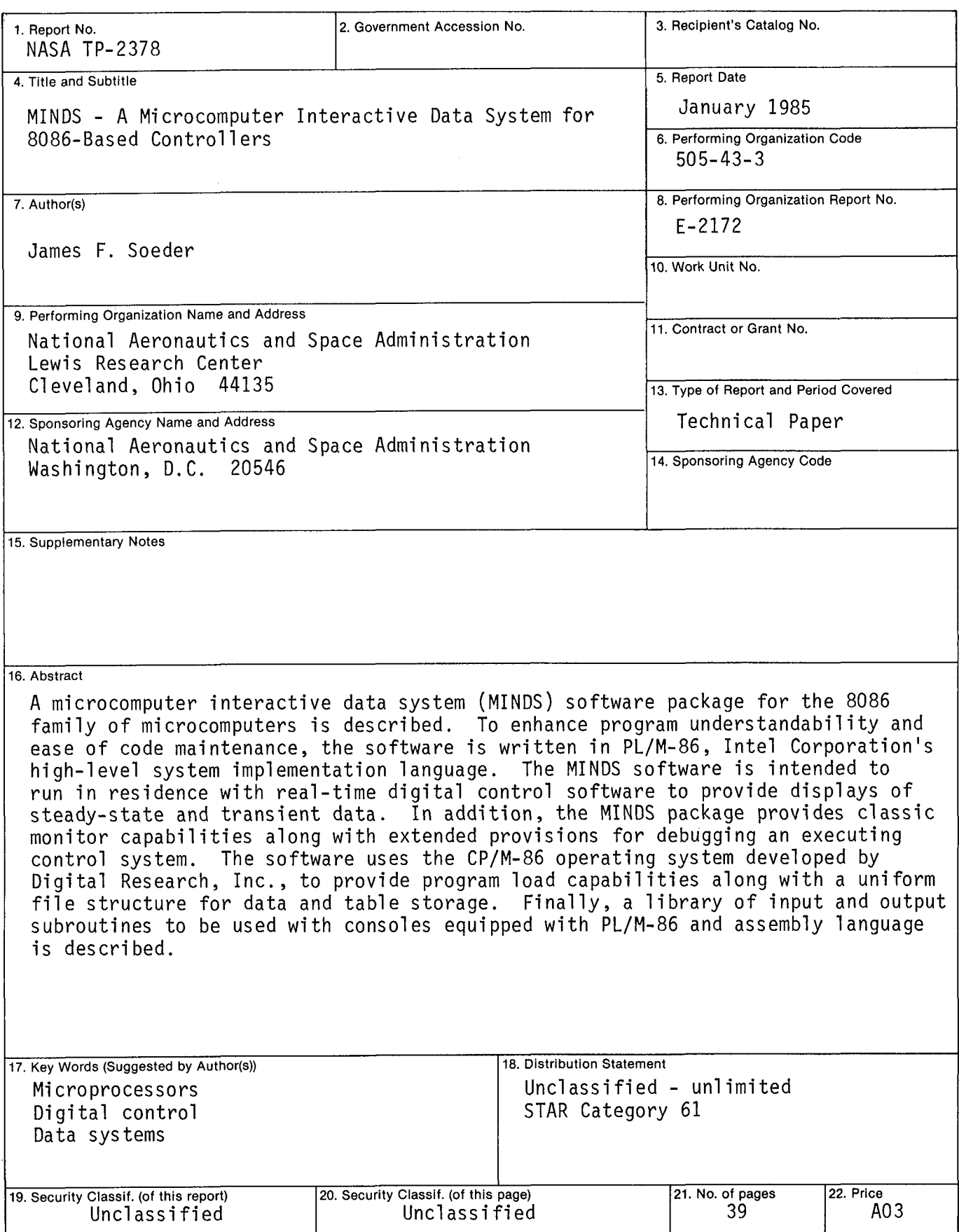

 $\bar{z}$ 

### National Aeronautics and Space Administration

Washington, D.C. 20546

**Official Business** Penalty for Private Use, \$300

#### THIRD-CLASS BULK RATE

Postage and Fees Paid **National Aeronautics and** Space Administration **NASA-451** 

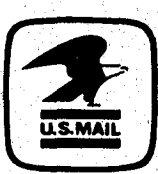

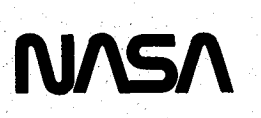

POSTMASTER:

If Undeliverable (Section 158<br>Postal Manual) Do Not Return